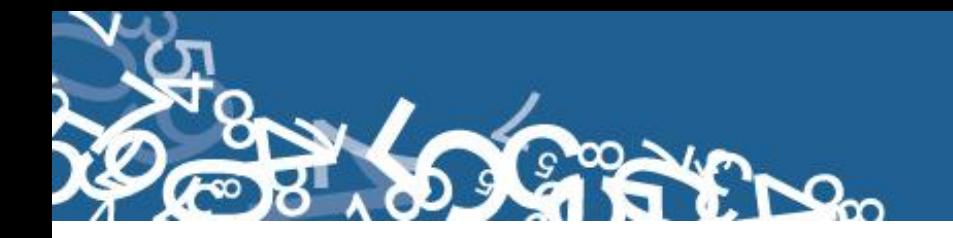

### **DIRECCIÓN DE ESTADÍSTICAS SOCIODEMOGRÁFICAS**

### **UNIDAD DE ESTADÍSTICAS SOCIALES Y DE SALUD**

### **ESTADÍSTICAS VITALES: NACIMIENTOS 2014**

### **MANUAL DE CRÍTICA Y CODIFICACIÓN AÑO 2014**

**Abril, 2014**

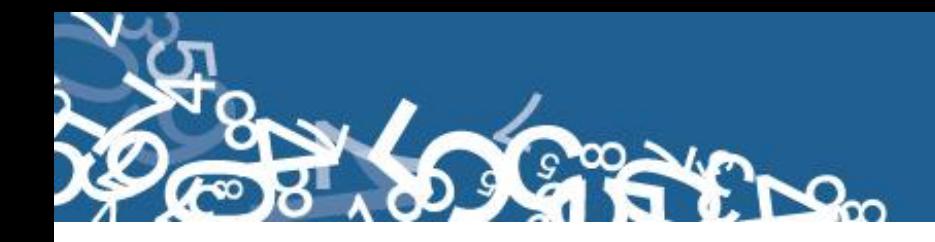

### ÍNDICE

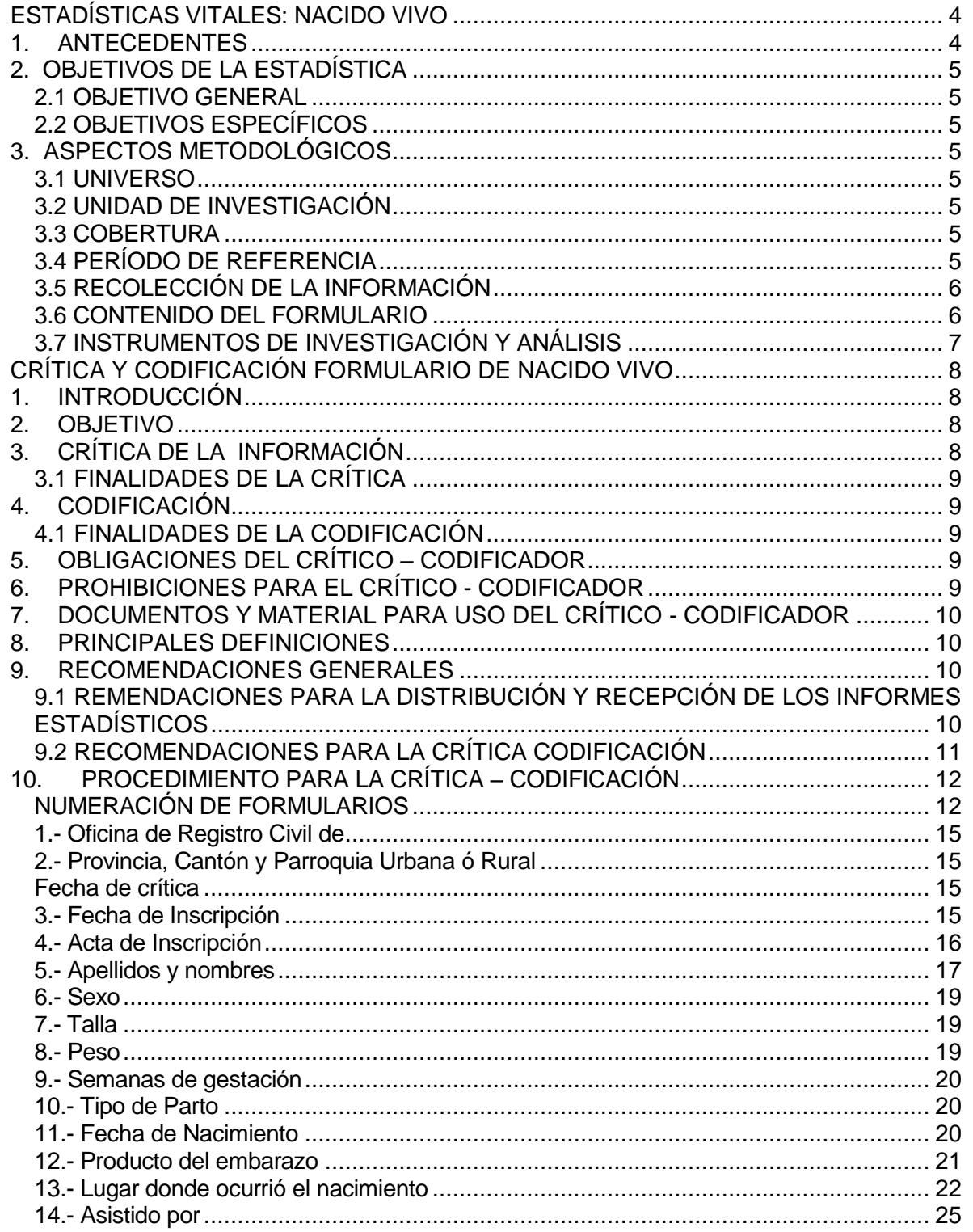

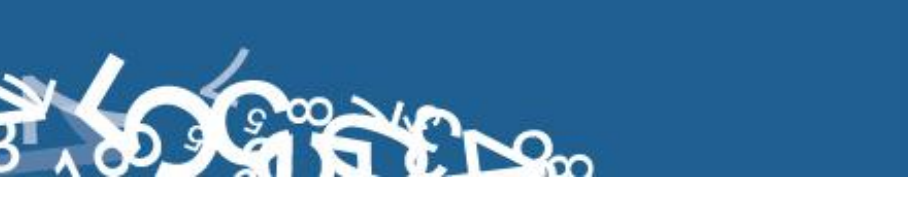

\$

∞

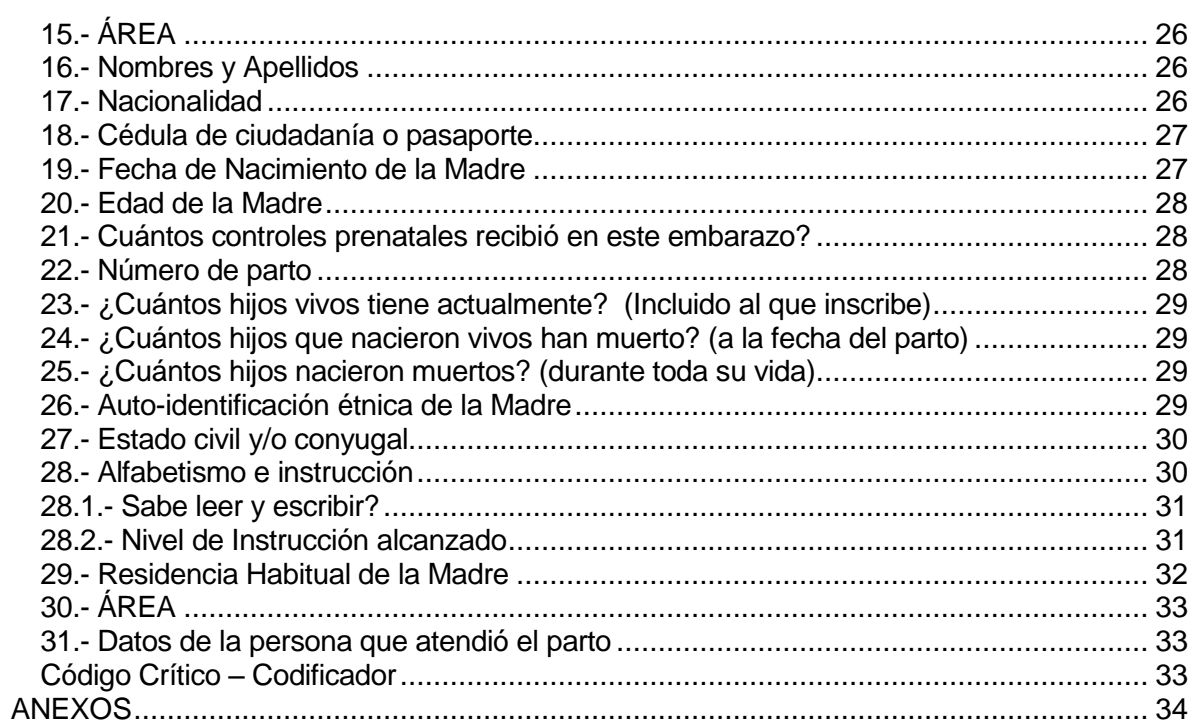

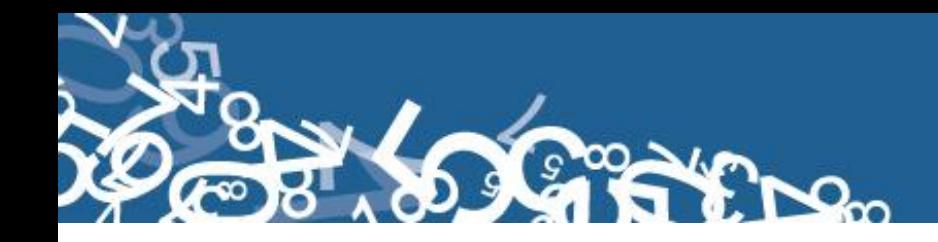

#### **ESTADÍSTICAS VITALES: NACIDO VIVO**

#### <span id="page-3-1"></span><span id="page-3-0"></span>**1. ANTECEDENTES**

 $\overline{a}$ 

Uno de los fundamentos de la Política Nacional de Estadística del Ecuador se basa en que "la información estadística oficial es esencial para el desarrollo del Ecuador, y en particular para mejorar las condiciones de vida de la población, en la medida que permite sustentar el diseño y formulación de las políticas públicas y decisiones privadas"<sup>1</sup>.

En este sentido, la producción de estadísticas que den cuenta sobre nacimientos ocurridos en el país constituye una base imprescindible para la elaboración y ejecución, monitoreo y evaluación de políticas públicas de salud, alineadas al buen vivir de la población y, a las decisiones que se tomen en el sector privado.

En el año de 1954, se elaboró el Primer Anuario de Estadísticas Vitales, con la participación de la Dirección General de Estadística y Censos del Ministerio de Economía, y con la cooperación prestada por las Oficinas dependientes de la Dirección General de Registro Civil y la Dirección General de Sanidad.

"Por lo que se puede conocer en base a documentos que reposan en la Institución, se menciona que antes de 1954 fue muy difícil dar a conocer informaciones detalladas como la que se contempló en el Primer Anuario, por lo que año a año se ha ido mejorando constantemente sus sistemas y formas de procesamiento, así como incrementando variables de investigación"<sup>2</sup>. En la actualidad, ajustándose siempre a la realidad nacional y en consenso con estándares a nivel Internacional, se continúa produciendo esta información, desde luego siempre alineados a los cambios de comportamiento de la población y, a las necesidades de información.

Los datos que se investigan, se obtienen en coordinación con los establecimientos de salud donde principalmente se origina este hecho vital y, las Oficinas del Registro Civil del país que es a donde la población acude a inscribirlos; por tanto, esta estadística es el resultado de la labor conjunta realizada entre el INEC, la Dirección Nacional de Registro Civil, Identificación y Cedulación y, del Ministerio de Salud Pública, quienes proporcionan la información básica para que el Instituto Nacional de Estadística y Censos (INEC) realice los procesos de producción de esta estadística.

<sup>&</sup>lt;sup>1</sup> Política Nacional de Estadística del Ecuador. Capítulo Primero. Artículo 1. Literal a). Pág. 1.

<sup>&</sup>lt;sup>2</sup> Lineamientos generales del proyecto estadísticas vitales, matrimonios y divorcios, 2010.

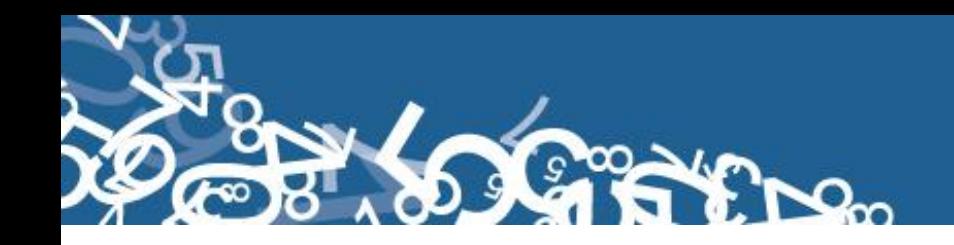

#### <span id="page-4-0"></span>**2. OBJETIVOS DE LA ESTADÍSTICA**

#### <span id="page-4-1"></span>**2.1 OBJETIVO GENERAL**

Producir información sistemática y continua respecto de la inscripción de nacidos vivos, generando información de las variables principales investigadas, establecidas en los formularios e inscritos en el país, destacando el comportamiento evolutivo, con el apoyo de los organismos relacionados y la sociedad.

#### <span id="page-4-2"></span>**2.2 OBJETIVOS ESPECÍFICOS**

- > Dar a conocer a los usuarios, las variables más relevantes en este campo, para la planificación de estrategias socioeconómicas del país.
- Proporcionar a los sectores público y privado, uno de los instrumentos básicos para el análisis demográfico.

#### <span id="page-4-3"></span>**3. ASPECTOS METODOLÓGICOS**

#### <span id="page-4-4"></span>**3.1 UNIVERSO**

Constituyen todos los hechos vitales de nacido vivo ocurridos en el país durante el año de investigación, e inscritos en el Registro Civil del Ecuador.

#### <span id="page-4-5"></span>**3.2 UNIDAD DE INVESTIGACIÓN**

Constituye cada uno de los registros inscritos de nacido vivo en el país, durante el año de la investigación**.**

#### <span id="page-4-6"></span>**3.3 COBERTURA**

Constituyen los hechos ocurridos desde el 1 de enero al 31 de diciembre, a nivel nacional, provincial, cantonal y parroquial y tiene periodicidad anual.

#### <span id="page-4-7"></span>**3.4 PERÍODO DE REFERENCIA**

Momento que se genera la inscripción del hecho vital y, la recolección se la realiza mensualmente, para luego ser publicada de forma anual.

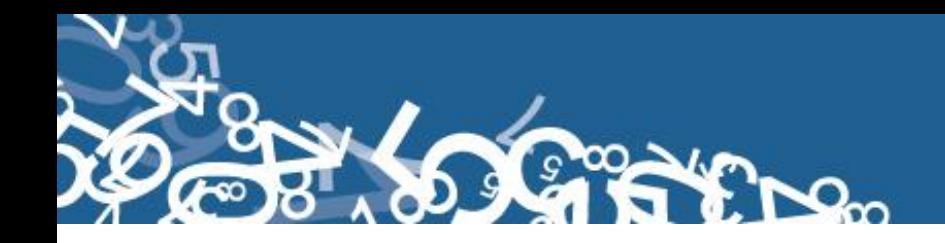

#### <span id="page-5-0"></span>**3.5 RECOLECCIÓN DE LA INFORMACIÓN**

La información proviene de registros administrativos; para el levantamiento de datos se cuenta con el "Formulario de Nacido Vivo", mismo que es diseñado y distribuido por el INEC a cada una de las Oficinas de Registro Civil, Jefaturas Provinciales de Estadística del Ministerio de Salud Pública, Hospitales y Clínicas de los sectores público y privado del país.

En relación con este hecho vital existen dos instancias; la primera se refiere al aspecto médico-estadístico que se encarga de certificar la ocurrencia del hecho y, la segunda relativa al Registro Civil que tiene a su cargo la inscripción y legalización del hecho vital. Una vez que los formularios son diligenciados en las respectivas oficinas, son enviados por el Registro Civil, al INEC, para su procesamiento y elaboración de la estadística.

#### <span id="page-5-1"></span>**3.6 CONTENIDO DEL FORMULARIO**

El instrumento de recolección de datos - FORMULARIO DE NACIDO VIVO (Anexo 1), a más de información sobre inscripción normal y tardía que consta en la sección inicial del formulario, contiene las siguientes variables a investigar:

#### **PARTE 1: DATOS DE LA OFICINA DE REGISTRO CIVIL:**

- 1. Oficina de Registro Civil de,
- 2. Ubicación Geográfica (Provincia, Cantón, Parroquia Urbana ó Rural),
- 3. Fecha de inscripción; año, mes y día,
- 4. No. de Acta de Inscripción.

#### **PARTE 2 - (A) DATOS DEL NACIDO VIVO:**

- 5. Nombres, apellidos y número de cédula de identidad ó pasaporte,
- 6. Sexo,
- 7. Talla,
- 8. Peso,
- 9. Semanas de gestación,
- 10. Tipo de parto (normal, cesárea),
- 11. Fecha de nacimiento; año, mes y día,
- 12. Producto del embarazo: Simple, doble, triple, cuádruple o más,
- 13. Lugar donde ocurrió el nacimiento: Entidad a la que pertenece el establecimiento de salud; ó casa u otro; Nombre del lugar (establecimientos de salud); código del establecimiento; provincia; cantón; parroquia urbana ó rural; localidad; dirección; y, teléfono,

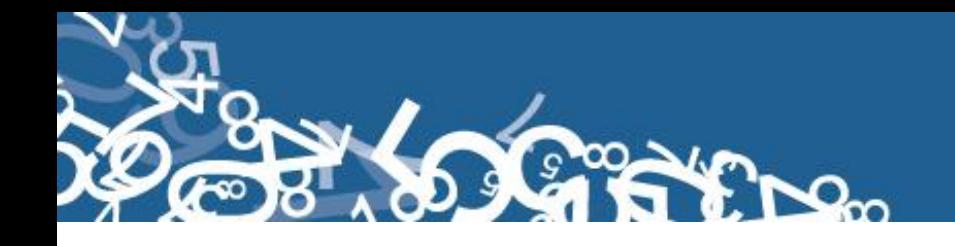

- 14. Asistido por (profesional de la salud, auxiliar de enfermería, partero/a calificado, partero/a no calificada u otro),
- 15. Área (Urbana ó rural).

#### **PARTE 3 - (B) DATOS DE LA MADRE:**

- 16. Nombres y apellidos,
- 17. Nacionalidad,
- 18. Cédula de ciudadanía ó pasaporte,
- 19. Fecha de nacimiento; año, mes y día,
- 20. Edad de la madre,
- 21. ¿Cuántos controles prenatales recibió en este embarazo?,
- 22. Número de parto
- 23. ¿Cuántos hijos vivos tiene actualmente?,
- 24. ¿Cuántos hijos que nacieron vivos han muerto?,
- 25. ¿Cuántos hijos nacieron muertos?,
- 26. Autoidentificación étnica de la madre,
- 27. Estado civil y/o conyugal,
- 28. Alfabetismo e Instrucción,
- 29. Residencia habitual de la madre (provincia, cantón, parroquia urbana ó rural,
- localidad, Dirección Domiciliaria),
- 30. Área (urbana ó rural).

#### **PARTE 4 - (C) INFORMACIÓN GENERAL:**

31. Datos de la persona que atendió el parto: Nombres y apellidos, Cédula de ciudadanía o pasaporte, No. teléfono, No. de registro profesional, firma y sello. **Observaciones**

#### <span id="page-6-0"></span>**3.7 INSTRUMENTOS DE INVESTIGACIÓN Y ANÁLISIS**

- Formulario de Nacido Vivo, diseñado para el año de investigación,
- Manual de Crítica y Codificación, vigente para el año de la investigación,
- > Plan de Criterios de Validación, vigente al año de investigación,
- División Político-Administrativa de la República del Ecuador, actualizada al año de la investigación,
- > Listado de Localidades.

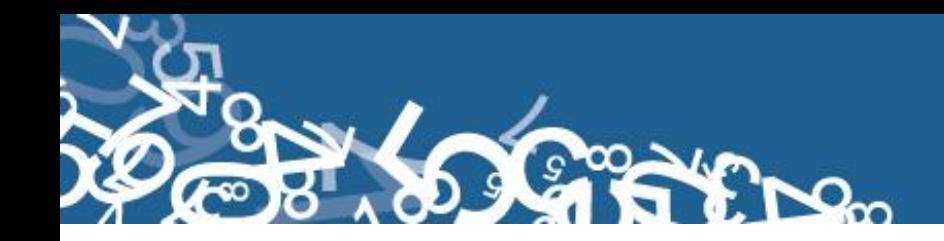

#### **CRÍTICA Y CODIFICACIÓN FORMULARIO DE NACIDO VIVO**

#### <span id="page-7-1"></span><span id="page-7-0"></span>**1. INTRODUCCIÓN**

Una vez obtenidos los formularios diligenciados, es imprescindible que estos pasen por un proceso de análisis a fin de detectar los diferentes tipos de errores u omisiones que puedan darse en la fase de levantamiento de la información.

Por ello es primordial resaltar la importancia de la crítica-codificación, ya que el éxito de obtener resultados de calidad y consistentes depende no sólo de la fase de levantamiento de la información sino de cada etapa del proceso investigativo en el que la críticacodificación es uno de los que deben garantizar esa calidad al validar la información y codificarla.

Dentro de este proceso de investigación, cuyo proveedor de datos es el Registro Civil tomando como fuente de información registros administrativos; en el presente manual se incluyen directrices y recomendaciones para el proceso de llenado de los formularios, mismos que deben ser socializadas con el personal encargado de la logística y distribución de los formularios a fin de que al momento de la entrega de los mismos se impartan las instrucciones respectivas al personal que se encargará del diligenciamiento, para un correcto llenado de los mismos.

Dado el primordial aporte de estas dos etapas a la obtención de una investigación que entregue resultados de calidad, es necesario contar con definiciones y directrices que sirvan de guía en el desarrollo de esta actividad. En este sentido, el presente manual, a más de contener normas que deben ser cumplidas por el crítico-codificador y digitador, constituye una referencia y documento de consulta para que tanto en el llenado de los formularios, el crítico-codificador y posteriormente el responsable del procesamiento de la información puedan realizar su trabajo alineados a los objetivos y alcances de la estadística.

#### <span id="page-7-2"></span>**2. OBJETIVO**

Proporcionar al personal encargado de desarrollar esta etapa, las guías y directrices para realizar la crítica codificación y digitación de los datos receptados**.**

#### <span id="page-7-3"></span>**3. CRÍTICA DE LA INFORMACIÓN**

La crítica, es una etapa fundamental en el proceso de una investigación estadística. En esta, se verifica que la información obtenida este completa y consistente.

Dentro de este marco, esta tiene por finalidad efectuar un proceso de exploración de los datos que va desde detectar información incompleta, duplicada, errores de registro, hasta

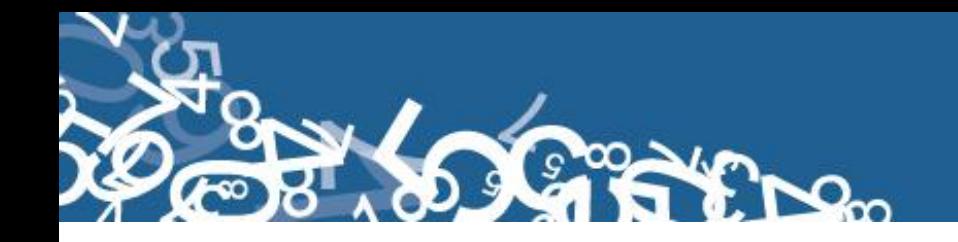

un análisis de datos integral, entre preguntas con el propósito de comprobar que lo recolectado sea consistente.

#### <span id="page-8-0"></span>**3.1 FINALIDADES DE LA CRÍTICA**

- Detectar errores en el formulario,
- $\triangleright$  Preparar el informe para la fase de la codificación y digitación,
- $\triangleright$  Comprobar si los datos son legibles,
- Comprobar si los datos están colocados en el lugar correspondiente,
- $\triangleright$  Comprobar que no haya casilla sin datos,
- Comprobar que los datos estén debidamente registrados,
- $\triangleright$  Comprobar omisiones,
- Comprobar los datos numéricos anotados,
- $\triangleright$  Comprobar la consistencia entre las preguntas,

#### <span id="page-8-1"></span>**4. CODIFICACIÓN**

La codificación, es una de las fases de la crítica por medio de la cual se cambia a códigos numéricos todos los datos contenidos en los formularios. Los números deben ser claros y ocupar el lugar correspondiente con el propósito de facilitar la digitación y el procesamiento.

#### <span id="page-8-2"></span>**4.1 FINALIDADES DE LA CODIFICACIÓN**

- > Facilitar el procesamiento y la digitación,
- Reducir un número cuantioso de respuestas a un grupo manejable,
- > Homologar criterios de códigos.

#### <span id="page-8-3"></span>**5. OBLIGACIONES DEL CRÍTICO – CODIFICADOR**

- Estudiar detenidamente el presente Manual, para lograr su total comprensión,
- Cumplir con las instrucciones contenidas en el Manual y toda otra disposición que fuere impartida durante el trabajo que va a realizar,
- Desempeñar con absoluta responsabilidad el trabajo encomendado,
- $\triangleright$  Entregar el informe de trabajo realizado durante la semana a su jefe inmediato.

#### <span id="page-8-4"></span>**6. PROHIBICIONES PARA EL CRÍTICO - CODIFICADOR**

- $\triangleright$  Desempeñar otra labor mientras se encuentre dedicado a la crítica y codificación del formulario,
- $\triangleright$  Encargar su trabajo a otra persona,
- $\triangleright$  Borrar o alterar los datos consignados en los formularios,
- $\triangleright$  Revelar, divulgar o comentar los datos registrados en los formularios.

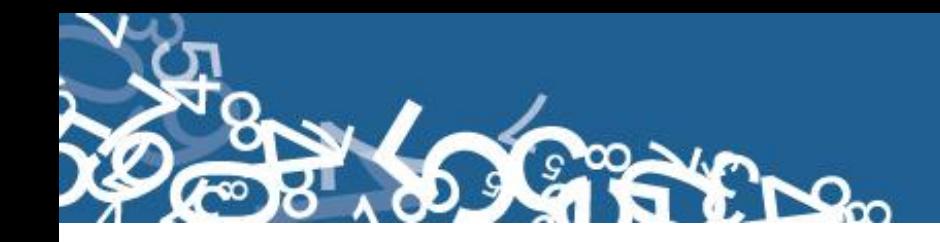

#### <span id="page-9-0"></span>**7. DOCUMENTOS Y MATERIAL PARA USO DEL CRÍTICO - CODIFICADOR**

Con el fin de que el crítico - codificador pueda desempeñar sus tareas de la mejor manera, dispondrá de los siguientes documentos y materiales:

- Manual de Crítica y Codificación de Nacimientos, vigente para el año de la investigación,
- División Político-Administrativa de la República del Ecuador, actualizada al año de la investigación (Anexo 2),
- $\triangleright$  Listado de Localidades (Anexo 3),
- Listado de países con código Alpha 2 (Anexo 4),
- Plan de Criterios de Validación, vigente al año de investigación (Anexo 5)
- Directorio de Establecimientos de Salud (Anexo 6),
- $\triangleright$  Útiles de escritorio: lápices, bolígrafos y libreta de apuntes.

#### <span id="page-9-1"></span>**8. PRINCIPALES DEFINICIONES**

**Nacido vivo.- "**Es la expulsión o extracción completa del cuerpo de su madre, independientemente de la duración del embarazo, de un producto de la concepción que, después de dicha separación, respire o de cualquier otra señal de vida, como latidos del corazón, pulsaciones del cordón umbilical o movimientos efectivos de los músculos de contracción voluntaria, tanto si se ha cortado o no el cordón umbilical y esté o no desprendida la placenta. Cada producto de un nacimiento que reúna esas condiciones se considera como un nacido vivo"<sup>3</sup>.

#### <span id="page-9-2"></span>**9. RECOMENDACIONES GENERALES**

 $\overline{a}$ 

#### <span id="page-9-3"></span>**9.1 REMENDACIONES PARA LA DISTRIBUCIÓN Y RECEPCIÓN DE LOS FORMULARIOS**

Es importante que previo a la entrega de los formularios a las Oficinas de Registro Civil y Establecimientos de Salud, se familiarice con el contenido del Formulario y el presente manual a fin de dar las instrucciones pertinentes al personal involucrado en la investigación.

Se debe dejar constancia de cuántos formularios de nacido vivo se entrega por establecimiento de salud u oficina del registro civil; para tales efectos es tarea obligatoria del responsable zonal suscribir un documento (acta entrega – recepción) con el formato que se indica en el Anexo 7:

 $3$  Clasificación Estadísticas Internacional de Enfermedades y Problemas Relacionados con la Salud CIE10.

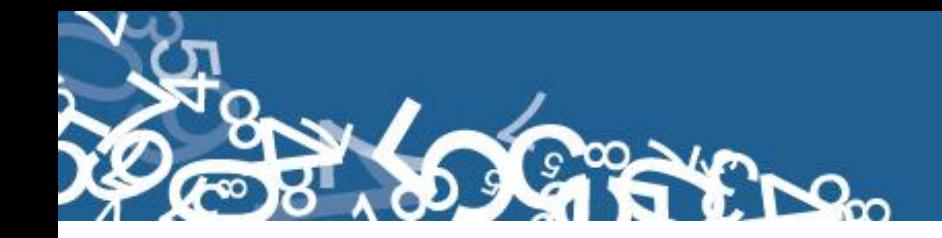

**En este sentido, al momento de distribuir los formularios, en la capacitación que se imparta, haga énfasis en que la información debe estar completa y, coherente; además, asegúrese de que la instrucción dada sea comprendida por el receptor, ello garantizará en gran parte la calidad de los datos.** 

#### <span id="page-10-0"></span>**9.2 RECOMENDACIONES PARA LA CRÍTICA CODIFICACIÓN**

Las características investigadas en el Formulario de Nacido Vivo están pre-codificadas, a excepción de los códigos territoriales. Revise minuciosamente los datos informados y proceda a codificar de acuerdo a las especificaciones técnicas impartidas en el presente manual.

Para aceptar la información en esta etapa de la investigación debe considerar las recomendaciones generales que a continuación se detallan:

- Revise detenidamente la integridad de los datos consignados en cada una de las variables que constan en el Formulario de Nacido Vivo, la misma debe estar completa y coherente; además, debe guardar relación con los demás datos del formulario, según corresponda,
- $\triangleright$  Si la información está incompleta o inconsistente, recurra a los medios necesarios según sea el caso para completar o corregir el formulario, luego proceda a analizar los datos.
- De existir en el formulario alguna nota aclaratoria que permita esclarecer el contenido de lo informado, tómela en cuenta al momento de efectuar la crítica-codificación,
- $\triangleright$  Informe constante y oportunamente a su jefe inmediato de las novedades y observaciones que encuentre en los formularios conforme realice el proceso de críticacodificación, ellas son de gran importancia para efectuar las recomendaciones pertinentes a los informantes,
- Al efectuar el proceso de crítica-codificación, *utilice bolígrafo rojo,* cuando la información este correcta colocar un visto junto a la respuesta,
- En los casos donde tenga que corregir la información, no la borre ni haga tachones, trace una línea oblicua y junto a ella, en forma clara y bolígrafo rojo anote el dato correcto.

*Previo a realizar la crítica-codificación de los formularios, tome en cuenta que estos formularios cuando se receptan de la/s oficina/s de registro civil, vienen clasificados de acuerdo al mes de acontecimiento, provincia, cantón, parroquia y oficina de registro civil de donde proceden, esta clasificación le servirá para corregir o completar algunos datos según sea el caso.*

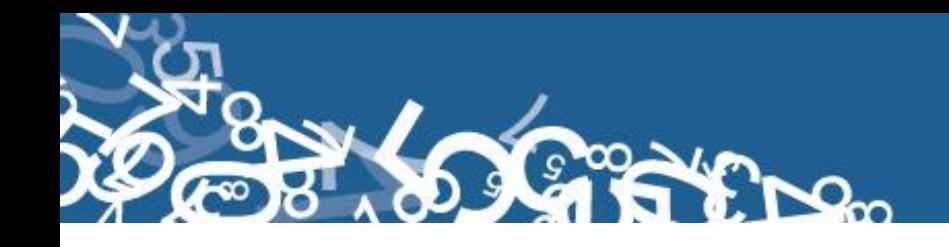

#### <span id="page-11-0"></span>**10. PROCEDIMIENTO PARA LA CRÍTICA – CODIFICACIÓN**

#### <span id="page-11-1"></span>**NUMERACIÓN DE FORMULARIOS**

Antes de pasar al proceso de crítica- codificación, es necesario explicar las directrices para la correcta numeración de folios, actividad a cargo del responsable de recepción y despacho de los formularios de nacido vivo en cada una de las Direcciones Zonales. Esta numeración se hace con el objetivo de mejorar la cobertura y seguimiento de formularios, así como también llevar una estadística de formularios nuevos y antiguos, evidenciando los establecimientos de salud u oficinas del registro civil donde aún disponen de formularios anteriores al año de investigación, así también se podrá establecer el tiempo de retorno de los formularios una vez distribuidos.

Señores responsables de recepción y despacho llevar absoluto control de los formularios tanto el secuencial de folio, como el secuencial de cada uno de los formularios a medida que van llegando a sus oficinas (control interno).

#### *1: Para Formularios que contengan año de vigencia y numeración de folio se antepondrá los últimos dos dígitos del año de vigencia al número de folio:*

**Ejemplo:** Formulario 2014 con folio 000000001 entonces folio definitivo:

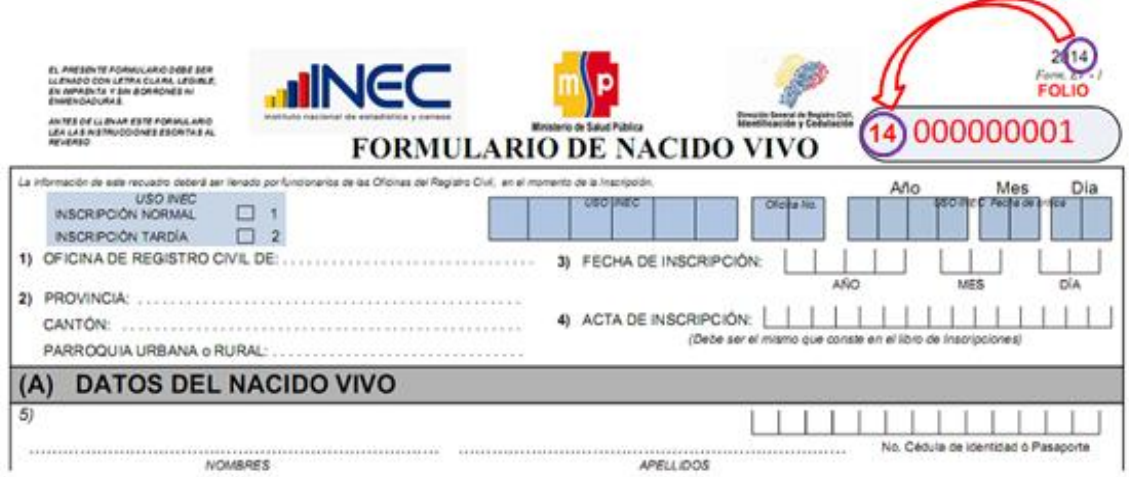

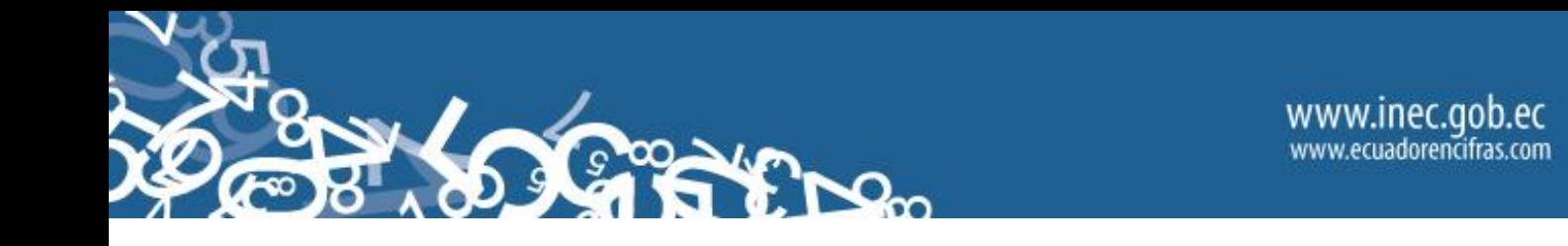

*2: Para Formularios que no contengan año de vigencia y tampoco numeración de folio se antepondrá el número 99 (ignorado) más el código de la Dirección Zonal donde se encuentra el formulario más [00] dígitos de complemento de la serie, de ser el caso generalmente dos y más un número secuencial en el rango asignado según regional [000001 – n] de donde proviene dicho formulario.* 

#### *Tenga en cuenta*

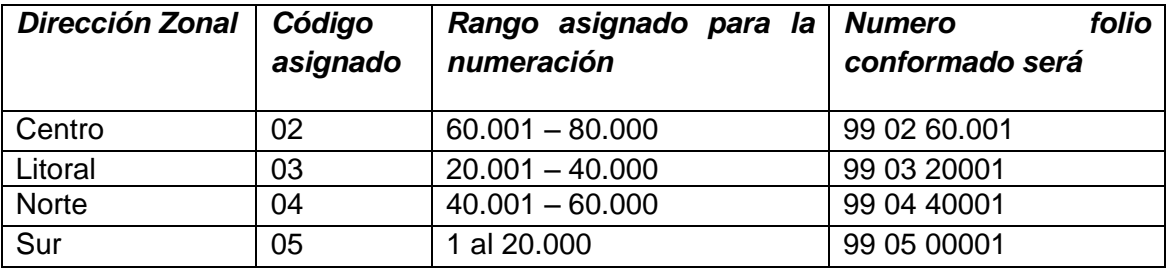

**Ejemplo:** Formulario sin año de vigencia ni folio, de la dirección zonal del centro. Entonces folio definitivo:

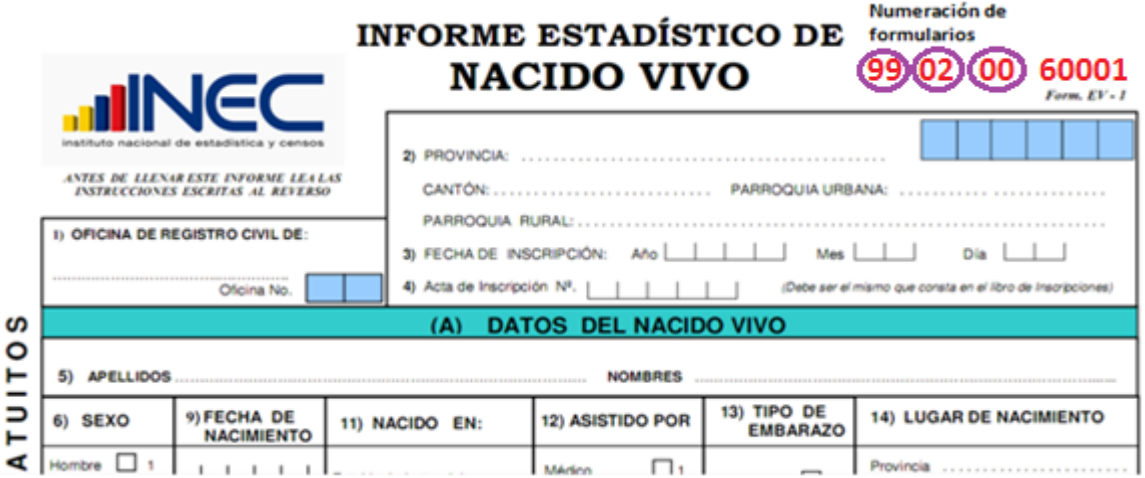

**3. Para los** *Formularios que contengan año de vigencia pero no contengan numeración secuencial de folio se antepondrá los dos últimos dígitos del año de vigencia más el código de la Dirección Zonal donde se encuentra el formulario más [00] dígitos de complemento de la serie, de ser el caso generalmente dos y más un número secuencial en el rango asignado según zonal [000001 – n] de donde proviene dicho formulario.*

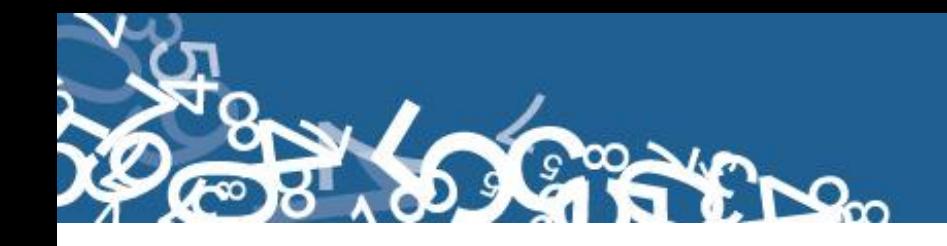

#### *Tenga en cuenta*

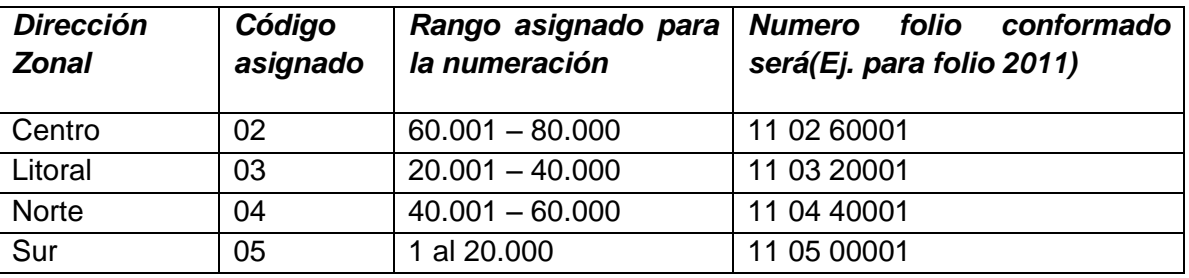

**Ejemplo:** Formulario con año de vigencia 2011 y sin folio, de la dirección zonal del centro. Entonces folio definitivo:

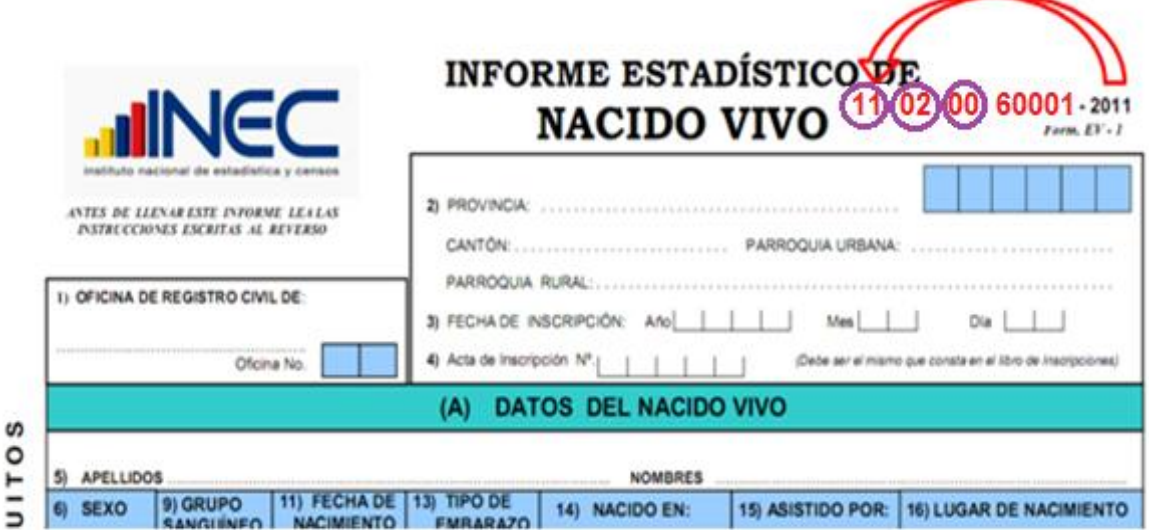

El sistema informático no permitirá el ingreso de número de formulario duplicado de una misma Dirección Zonal INEC.

Si existe preguntas con información omitida proceda a diligenciar la información y realice un informe en el formato del anexo 10 en el que se considerará nombres del funcionario que atendió la solicitud de información, nombres del establecimiento u oficina del registro civil, provincia, cantón y parroquia de ubicación, fecha de llamada, entrevista, visita, etc., observaciones. Este informe servirá para canalizar a la autoridad competente y reportar las novedades en la calidad del llenado de los formularios.

Las variables investigadas, están pre-codificadas, a excepción de los códigos territoriales. Revise detenidamente la integridad de los datos informados en cada una de las variables que constan en el formulario y proceda a codificar de la siguiente manera:

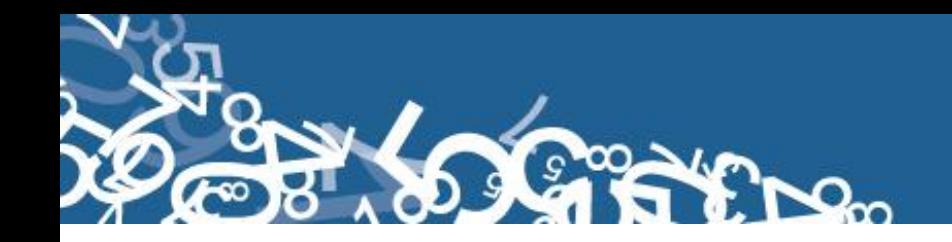

#### <span id="page-14-0"></span>**1.- Oficina de Registro Civil de**

Las variables 1 a la 4, deberán ser llenadas por el funcionario de las Oficinas de Registro Civil, en el momento que se realiza la inscripción.

Verifique que conste el nombre de la Oficina del Registro Civil, y proceda a codificar. Tomar en consideración que los rangos válidos son de 1 a 3. (Anexo 8)

Las oficinas del Registro Civil tienen su propia identificación, asigne el número correcto para cada oficina dependiendo de la provincia, cantón y parroquia de inscripción. Para conocer los códigos asignados revisar Anexo 8

#### <span id="page-14-1"></span>**2.- Provincia, Cantón y Parroquia Urbana ó Rural**

Verifique que en cada uno de los formularios, consten datos de Provincia, Cantón y Parroquia en donde se realizó la inscripción del nacimiento. Codifique la provincia, el cantón y la parroquia, con la División Política Territorial actualizada al año de la investigación en los recuadros sombreados en cada uno de los formularios de cada jurisdicción.

Se debe tomar en cuenta lo siguiente:

- Para provincia los códigos van de 01 a 24, y en el caso de zonas no delimitadas se acepta el código 90.
- Para cantones los códigos van desde el 01 al 30.

- Cuando es parroquia urbana, los códigos van de 01 a 50, mientras que para la parroquia rural desde el código 51 al 87.

#### <span id="page-14-2"></span>**Fecha de crítica**

Es importante incluir la fecha de crítica – codificación en cada uno de los Formularios de Nacido Vivo, los formularios versión 2014 tienen incluido los campos para tal efecto; en los formularios de versiones anteriores favor incluirlos en la parte superior izquierda en el formato: aaaa/mm/dd. Esta información será escrita con bolígrafo rojo y sumamente visible para el digitador.

#### <span id="page-14-3"></span>**3.- Fecha de Inscripción**

El año de inscripción corresponde al año de investigación 2014. Si el dato está correcto, subraye. Si está en blanco escribir 2014.

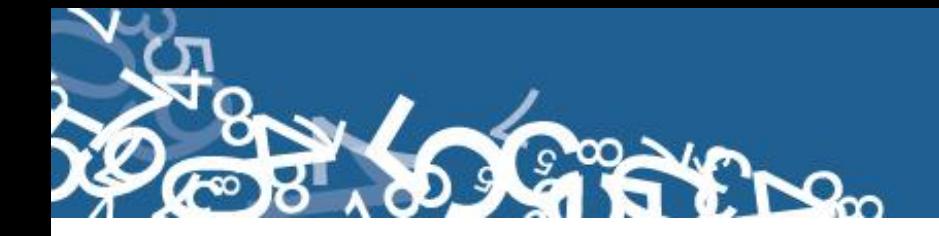

El mes de inscripción debe ser codificado desde 1 a 12. Si el dato está correcto, subraye. Es un campo obligatorio, no permitir en blanco.

El día de inscripción debe ser codificado de 1 a 31. Si el dato está correcto, subraye. Estos campos son obligatorios, por tanto no admite blanco ni ignorados

Si la fecha viene en palabras o en números romanos, cambie a números arábigos, luego subraye. Ejemplo:

> Viene así: 15 de abril de 2014 ó 15-IV-2014 Corrija así:  $2014 - 04 - 15$   $\rightarrow$  aaaa/mm/dd

La fecha de Inscripción debe ser mayor o igual a la fecha de nacimiento. Si ambas fechas tienen el mismo año, entonces el mes de inscripción será superior o igual al de nacimiento. Así mismo si tienen el mismo mes, el día de inscripción será superior o igual al de nacimiento.

#### <span id="page-15-0"></span>**4.- Acta de Inscripción**

Se deberá registrar y **respetar el número de acta de Inscripción que informe el Registro Civil**.

Si la numeración viene en palabras cambie a números. Ejemplo:

Viene: quince Cambie: 15

Cuando el número de acta no viene registrado en el lugar indicado, (numeral 4) y está informado en otro sitio del formulario coloque el número en el sitio respectivo y anule lo mal informado.

En caso de que esta numeración, se descontinúe, reclame a la fuente el informe o informes omitidos, de acuerdo al número de acta o actas faltantes. No asuma a criterio personal ninguna numeración, porque debe coincidir el número de acta con el Libro de Inscripciones del Registro Civil.

No permitir el ingreso de número de acta duplicada de una misma oficina de registro civil. Este campo es obligatorio y no se acepta campos vacios.

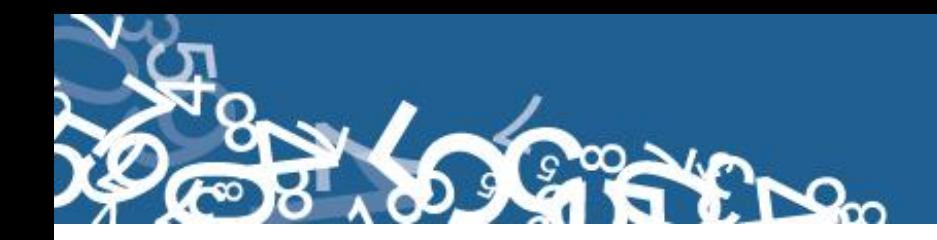

#### **(A) DATOS DEL NACIDO VIVO**

Cuando en el formulario una o más preguntas que tengan rango establecido, y lo informado sea un valor menor al mínimo y se ha procedido a codificar con el valor mínimo, o por el contrario si el valor informado es superior al valor máximo y se ha procedido a asignar el valor máximo. Al finalizar la crítica de dicho formulario debe ser escanear y enviado por correo electrónico al encargado nacional de la estadística de Nacido Vivo.

#### <span id="page-16-0"></span>**5.- Apellidos y nombres**

Se digita nombres y apellidos para verificar que la información no esté duplicada en otro formulario y para verificar el sexo del nacido vivo.

En el caso de que no conste los nombres y apellidos del nacido vivo se codificara como N para cada campo.

Si el nacido ya dispone de número de cédula de identidad se hará constar y se procederá a su verificación mediante el proceso Dígito Verificador que se detalla a continuación:

El número de identificación debe contener 10 dígitos; caso contrario es incorrecto o puede tratarse de pasaporte, los dos primeros dígitos de la cédula deben corresponder a los códigos preestablecidos para las provincias; es decir, estos deben empezar con códigos que van desde 01 a 24, según sea el caso.

Controle que el número de cédula registrado sea el correcto, aplique el proceso del Dígito Verificador:

Número de cédula: 171691722 (2) Dígito verificador (DV)

#### *Para comprobar si es correcto, realice el siguiente proceso:*

*Paso 1:* Asigne a cada número de la cédula, de manera intercalada, los números 2 y 1, excepto al dígito verificador; con la finalidad de multiplicar a cada dígito con el número asignado respectivamente, luego sume los productos obtenidos y registre el resultado (R1),

*Paso 2:* Tenga en cuenta el último dígito de R1:

a) **Si R1** es igual a un número cuyo último dígito termina en cero, entonces este último dígito (0) debe ser igual al **DV**; en este caso, el número de cédula es correcto,

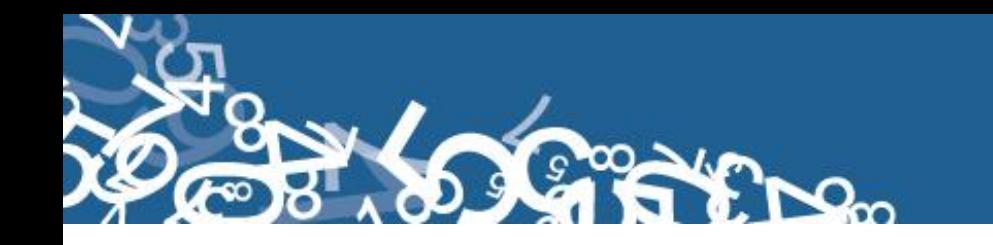

b) **Si R1** es igual a un número cuyo último dígito está entre 1 y 9, asigne un número redondeado al décimo inmediato superior terminado en cero (**R2**) y réstelo de R1. La respuesta debe ser igual al dígito verificador de la cédula que está verificando; caso contrario es incorrecta.

#### **Ejemplos:**

#### **Caso a:**

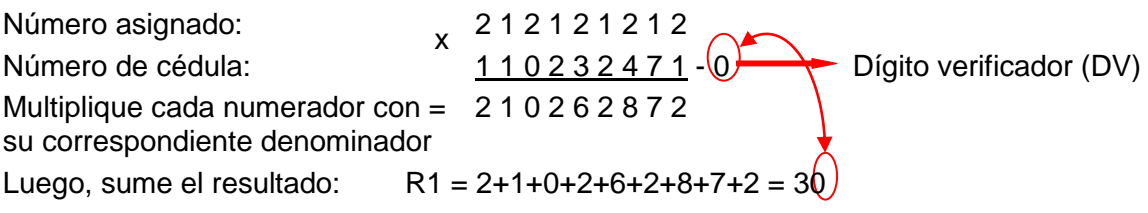

Entonces, **Ultimo digito de R1 = DV**; por tanto, el número de cédula analizado es correcto.

#### **Caso b:**

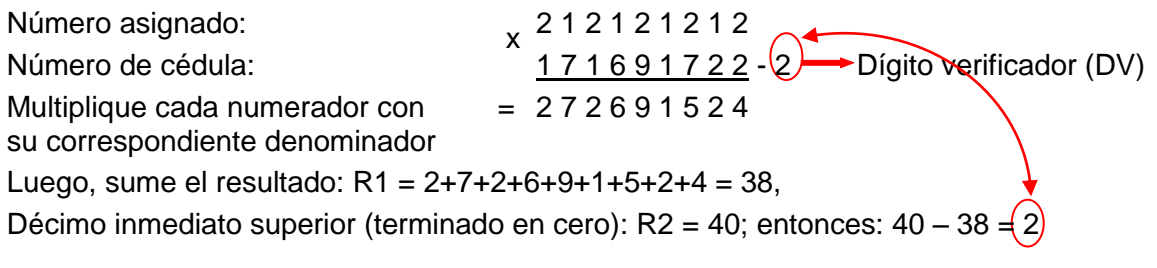

Entonces, **R2 = DV**; por tanto, el número de cédula analizado es correcto.

Cuando al multiplicar cada par de números (numerador x denominador), obtenga respuestas de dos dígitos, sume los dos números hasta llegar al resultado de un solo dígito; ejemplo, el 5 dígito de la cédula: 9 x 2 = 18 = 1+8 = 9.

 Si el número de cédula de identidad es incorrecto, informe a su jefe inmediato a fin de que se verifique con la fuente de información.

<span id="page-17-0"></span>En caso de que el nacido tenga pasaporte, verifique que la numeración sea de 5 a 13 dígitos y posiblemente sea alfanumérica. Si la cédula de identidad o pasaporte está en blanco asigne 99.

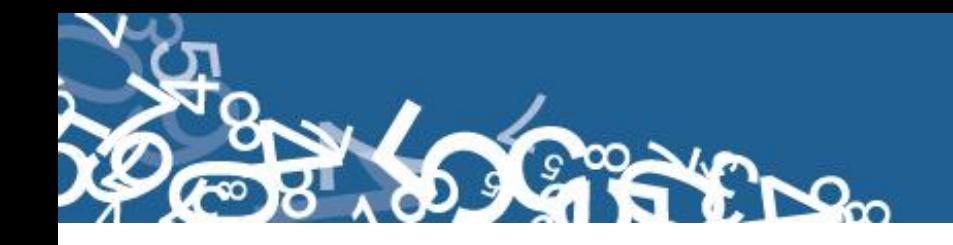

#### **6.- Sexo**

Relacione con el numeral 5 (nombre del nacido vivo), subraye si el dato informado está correcto. Si el dato no es correcto proceda a corregirlo. En caso de no tener marcado ningún campo proceda a diligenciar la información en la dependencia que considere pertinente (Registro Civil o Establecimiento de Salud), este campo es obligatorio. No se permite blanco.

Si el sexo es mal definido marcar alguna de las opciones y dar a conocer del particular en el campo de observaciones, luego proceda a digitalizar (escanear) el formulario y enviar al encargado nacional de la estadística de Nacido Vivo.

#### <span id="page-18-0"></span>**7.- Talla**

Codifique en centímetros a 2 dígitos. Valor mínimo 38 y valor máximo 52. La talla debe ser medido desde el talón a la coronilla del recién nacido. Esta medida debe ser tomada máximo a la hora de vida del recién nacido.

Cuando estos valores vienen con decimales, mayor o igual a 0,50 subimos al inmediato superior, y si es menor conservamos los números enteros registrados. Ejemplo: Talla 40,40 conservamos el valor entero 40 cm. Si viene Talla 40,50 corresponderá a 41 centímetros.

Cuando venga un valor menor al mínimo, deberá corregir poniendo el valor mínimo, de igual forma si viene con un valor superior al valor máximo, deberá corregir y poner el valor máximo. Al finalizar la crítica de dicho formulario escanear y enviar por correo electrónico al encargado nacional de la estadística de Nacido Vivo.

En caso de tener casilleros en blanco no colocar ninguna información e ingresar 99 de ignorado.

#### <span id="page-18-1"></span>**8.- Peso**

Codifique en gramos a 4 dígitos. Valor mínimo 500 y valor máximo 5.000. Este peso debe ser tomado máximo a la hora del nacimiento.

Cuando la información venga registrada en otras unidades de medida realice la conversión de acuerdo a la siguiente tabla:

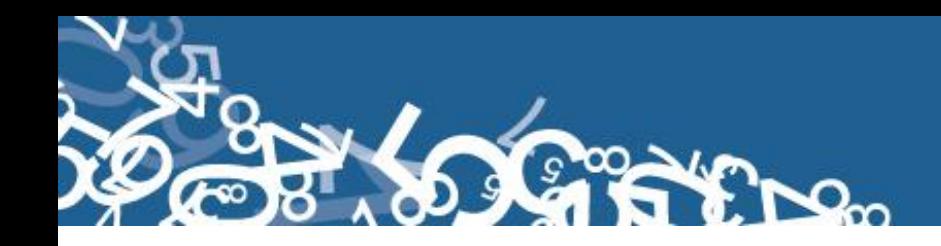

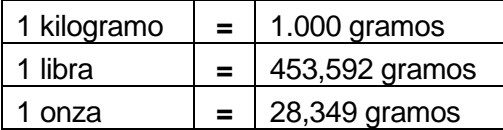

Una vez hecha la corrección proceda a codificar. En caso de que vengan los casilleros en blanco no colocar ninguna información y asigne 9999 de ignorado.

#### <span id="page-19-0"></span>**9.- Semanas de gestación**

Número de semanas de gestación, es el período comprendido entre la última menstruación hasta el momento de la salida del producto de la concepción, sirve para medir el grado de madurez del recién nacido y debe tener un valor mínimo de 22 semanas y máximo de 42 semanas. En caso de que vengan los casilleros en blanco asignar 99.

#### <span id="page-19-1"></span>**10.- Tipo de Parto**

Codifique según la respuesta, 1 si el parto fue normal y 2 si fue cesárea. En críticacodificación, si no está marcada ninguna casilla, se deja como valor de 9 "ignorado".

#### <span id="page-19-2"></span>**11.- Fecha de Nacimiento**

Relacione con el numeral 3 (fecha de inscripción), la fecha de nacimiento debe ser igual o anterior a la fecha de inscripción. Si el dato es correcto codifique el mes de nacimiento de acuerdo a los códigos indicados para meses  $(1 - 12)$ , el día de nacimiento  $(1 - 31)$ , y el año de nacimiento de acuerdo al intervalo permitido (1899 – 2014).

Cuando se ha informado la fecha de nacimiento posterior a la fecha de inscripción, proceda a corregir el dato.

Ejemplo:

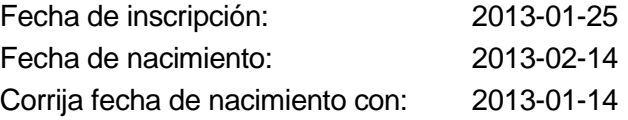

#### **CASOS ESPECIALES**

Tome en cuenta los siguientes casos con respecto a la fecha de nacimiento:

Si la fecha corresponde al año inmediato anterior (2013) al de la investigación, inscripción tardía, proceda a codificar igual que los casos que corresponden al año que se está investigando, manteniendo siempre la fecha de nacimiento, en este caso 2013.

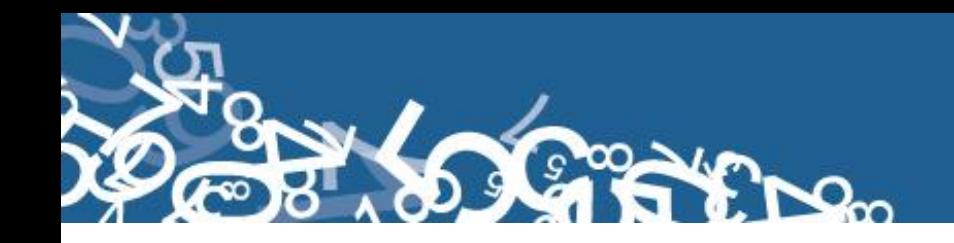

Si la fecha de nacimiento no corresponde al año inmediato anterior (ósea 2012 y anteriores) al de la investigación, se considera como una inscripción tardía, proceda a codificar el formulario de acuerdo a la siguiente aclaración:

#### *Excepciones:*

**Para los casos ocurridos en años menores a 2013 codifique las preguntas [P1- P6]; P11; [P29-P31]- del formulario. El resto de preguntas no es procedente debido a que el sistema bloqueará las demás preguntas.**

- Si el año de nacimiento es anterior a 1899, corrija el dato, codifique como límite el año 1899.
	- **Ejemplo:** Año de nacimiento 1890, anule este dato, y codifique 1899.
- Si no existe día de nacimiento (aplica solo para casos tardíos) codificar 99.

#### <span id="page-20-0"></span>**12.- Producto del embarazo**

Codifique según la respuesta. Si no está marcada alguna casilla verifique que no existan otros formularios que indiquen un parto múltiple, de ser así codifique 1 (simple).

Cuando en este numeral se ha marcado la casilla 2, 3 ó 4 revise que consten dos, tres o cuatro formularios con los mismos datos de la madre y la misma fecha de nacimiento. El número de acta del Registro Civil debe ser continuado, **MISMA SITUACIÓN DEBE OCURRIR EN LA NUMERACIÓN DE SECUENCIAL DE FOLIOS (CONTROL INTERNO); si esto no sucede, COMUNIQUE AL ENCARGADO DE ESTA ACTIVIDAD**, localice el segundo, tercero o cuarto formulario (casos de partos dobles o más), para que proceda con una numeración secuencial de control interno, de tal manera que su numeración sea sucesiva y proceda a codificar cada uno de los formularios.

#### **Caso Especial en tipo de parto múltiple**

Sucede en algunos casos de partos múltiples que, un solo niño nació vivo y el otro u otros nacieron muertos, entonces verificar lo siguiente:

Si la información en el numeral 12) es 2, 3 ó 4 y no consta el segundo, tercero o cuarto formulario verifique el numeral 25, en el cual debe constar por lo menos 1 hijo nacido muerto

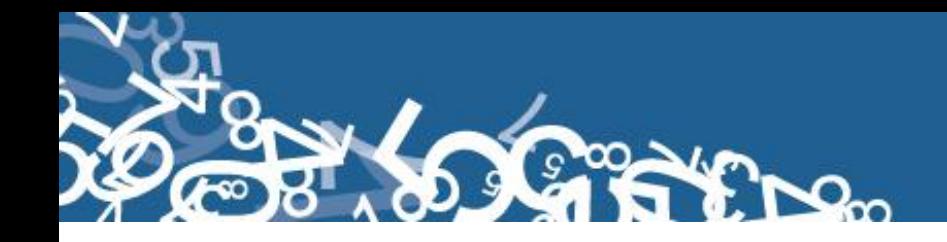

dependiendo el tipo de parto. Por lo tanto si el parto es doble deben existir dos formularios uno por cada nacido vivo, 3 si es parto triple ó 4 si es cuádruplo. De ser correcto el dato codifique lo informado.

Si por el contrario, no hay datos en el numeral 25, corrija la casilla informada en el numeral 12) y marque la casilla 1 (simple).

#### <span id="page-21-0"></span>**13.- Lugar donde ocurrió el nacimiento**

Cuando en el numeral 13 se ha marcado una de las casillas: 1, 2, 3, 4 ó 5 relacione con los numerales 14 (asistido por) casillas 1, 2, 3 ó 4 y con el numeral 31 (Datos de la persona que atendió el parto).

- En el numeral 14 (asistido por), debe estar marcada una de las casillas: 1, 2, 3, ó 4 (médico/a, Obstetriz/obstetra, enfermero/a ó auxiliar de enfermería); y en los numerales 13.1 al 13.7, constará la provincia, cantón, parroquia urbana ó rural, localidad donde exista establecimiento de salud; adicionalmente en el numeral 31 (datos de la persona que atendió el parto) debe constar el nombre, apellido, Número de cédula /Pasaporte No. de teléfono, registro profesional , sello y firma.
- Si en el numeral 13 (lugar donde ocurrió), se ha marcado una de las casillas: 1, 2, 3, 4 ó 5 y al hacer la relación con los numerales mencionados se encuentra que no hay inconsistencia, proceda a corregirlo de acuerdo a lo marcado en el numeral 14 (asistido por) y 31 (Datos de la persona que atendió el parto).
- Si en el numeral 14 (asistido por) se ha marcado una de las casillas: 1, 2, 3 ó 4; además en los numerales 13.1 a 13.7 (lugar donde ocurrió) consta el nombre del establecimiento de salud, codificación y la ubicación del mismo; y se ha omitido los datos del profesional que atendió el parto en el numeral 31, es obligación del crítico llamar al establecimiento respectivo para obtener información de la pregunta 31 y llevar un informe en el cual se indique cuantos formularios por establecimiento no completan dicha información.

- Si en el numeral 13.2 al 13.7 (lugar donde ocurrió), se ha informado una parroquia **autoridad competente y reportar las novedades en la calidad del llenado de los formularios.**urbana o rural, en la que no existe establecimiento de salud, adicionalmente en el **En el informe que se presenta al jefe inmediato se realizará en el formato del Anexo 9, en donde se considerará nombres del funcionario que atendió la solicitud de información, nombres del establecimiento u oficina del registro civil, provincia, cantón y parroquia de ubicación, fecha de llamada, visita y observaciones. Este informe servirá para canalizar a la** 

- Cuando en el numeral 14 (asistido por), se ha marcado la casilla 5, 6 ó 7 y en el numeral 13, se ha marcado del 2 al 5, anule esta casilla, y codifique la casilla 6 (casa). Por lo contrario si en el numeral 13 se ha marcado la casilla 6 ó 7 en el numeral 14 puede marcarse cualquier opción.

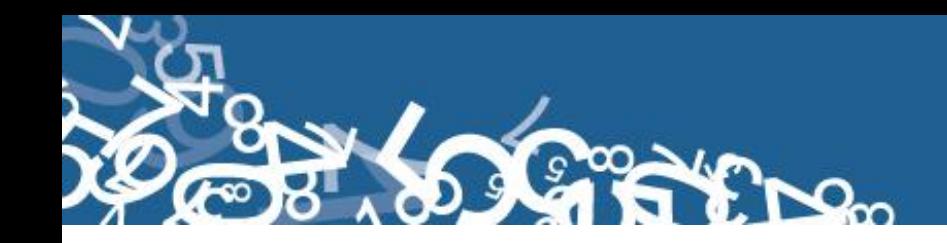

- Si en el numeral 13 (lugar donde ocurrió), se ha marcado 6 ó 7, en el numeral 14 (asistido por), se ha marcado la casilla 5, 6 ó 7, en el numeral 31 constan los datos del profesional o de la auxiliar y además consta en el formulario el sello del establecimiento de salud, respete lo informado en el numeral 13, a pesar de que la firma del profesional o los datos de la auxiliar y el sello son la únicamente referencia de que el formulario fue llenado en un establecimiento de salud.
- Si en el numeral 13.1 se ha informado el nombre de un establecimiento y la casilla marcada en el numeral 13, no corresponde a la Institución a la cual pertenece dicho establecimiento, anule el dato informado y codifique la casilla correcta en la pregunta 13.
	- o Ejemplo: en el numeral 13 se ha marcado la casilla 1 (establecimiento del Ministerio de Salud), en el numeral 13.1 se ha informado el nombre de la Maternidad Enrique Sotomayor, anule la casilla 1 y codifique la casilla 3 (establecimiento de la Junta de Beneficencia).
- Cuando en el numeral 13.2 al 13.4 se ha informado una parroquia urbana o rural donde no funciona el establecimiento de salud, pero en el numeral 13.1 se tiene el nombre del establecimiento de acuerdo a lo informado en el numeral 13, corrija los numerales 13.2 al 13.4 de acuerdo al numeral 13 y 13.1 con los datos donde funciona realmente el establecimiento informado.

**Ejemplo:** Ocurrido en: Establecimiento del IESS (Pregunta 13 alternativa 2) Lugar de ocurrencia: Cayambe Nombre del Establecimiento: Hospital Carlos Andrade Marín Anule el lugar de ocurrencia, Cayambe Codifique Quito, que es la ciudad donde funciona el Hospital Carlos Andrade Marín.

- Cuando en el numeral 13.1 se ha informado el nombre de un establecimiento de salud, que no se conoce, separe el formulario y entregue al jefe inmediato para que verifique la existencia de dicho establecimiento.

De ser el caso de que se trate de un nuevo establecimiento, el Jefe inmediato a su vez debe generar el código secuencial del nuevo establecimiento de salud e informar al Responsable (DIES planta central) sobre este particular, para ello debe remitir la información del nuevo establecimiento de salud de acuerdo a la siguiente tabla:

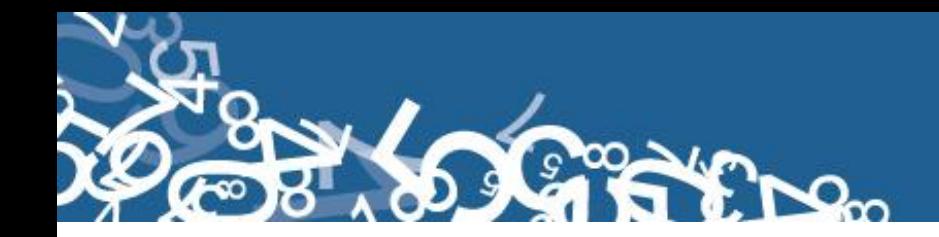

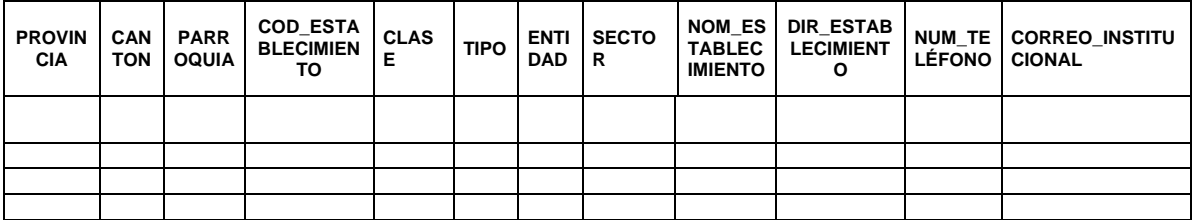

- En el caso de informar nacido en un consultorio privado, marque la casilla 5 del numeral 13 (lugar donde ocurrió).
- Si se ha omitido los datos en los numerales 13.2 al 13.7 y en el numeral 13.1 no hay nombre del establecimiento de salud, marque la casilla 6 (casa). Si necesita alguna aclaración respecto a lo indicado anteriormente, consulte con el jefe inmediato para que reclame a la fuente.
- Para casos de nuevos establecimientos de salud, proceda a informar a su jefe inmediato y él a su vez el procederá a generar la información suficiente (como se detalla en la tabla precedente) para informar a DIES Planta Central y proceder a ingresarlo al sistema informático.
- Si los numerales 13.2 al 13.7 están en blanco, relacione con los numerales 13 y 13.1.
- Cuando se ha omitido información del numeral 13.2 al 13.5 (lugar de ocurrencia) codifique el mismo dato del numeral 2, provincia, cantón, parroquia urbana o rural en la que se realizó el registro del Nacido Vivo.

La ubicación geográfica del establecimiento se codifica con la División Político Administrativa (Ver Anexo 2) actualizada con el año de investigación, y debe corresponder al Directorio de Establecimientos de Salud (Anexo 6).

Para nacidos en el exterior, debe ingresar como 88 00 00, en provincia, cantón y parroquia, respectivamente. Usar la información de la ubicación geográfica para codificar el casillero de 6 espacios de la pregunta 15.

Se debe tomar en cuenta que cuando se trata de parroquias rurales el rango de códigos a usarse es desde 51 al 87, para parroquia urbana el rango de códigos a usarse es desde 01 al 49. Se toma el código 50 de cabecera cantonal solo en el caso de que no exista desagregación parroquial urbana. Nunca debe dejar en blanco.

<span id="page-23-0"></span>Para el caso de las localidades se debe asignar el código de acuerdo al listado de localidad (Ver Anexo 3) sí la parroquia es rural, caso contrario codifique 999. Para exterior, la localidad no aplica.

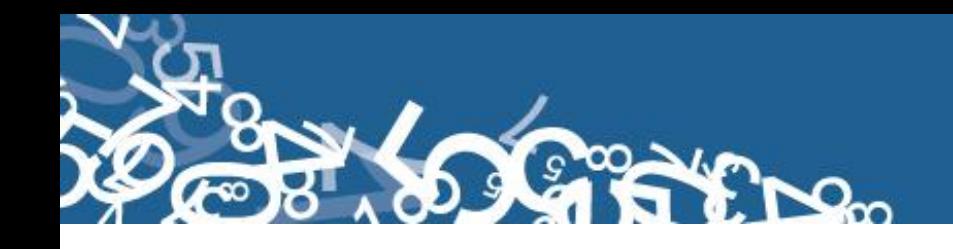

#### **14.- Asistido por**

-

- Relacione con los numerales 13 (lugar donde ocurrió), 13.1 (nombre del establecimiento) y 31 (datos de la persona que atendió el parto).
- Cuando en el numeral 14 se ha marcado una de las casillas: 1, 2, 3, ó 4 y en el numeral 31 constan los datos del profesional que atendió el parto, subraye la casilla marcada.
- Cuando en el numeral 13 se ha marcado una de las casillas: 1 se acepta en el numeral 14 las opciones de la 1 a la 6.
- Cuando en el numeral 13 se ha marcado una de las casillas: 2, 3, 4 ó 5 se acepta en el numeral 14 las opciones 1, 2, 3, ó 4.
- Si en el numeral 14 se ha marcado la casilla: 5, 6 ó 7 y constan datos en el numeral 31, subraye la casilla marcada.
- Cuando en el numeral 14 (asistido por) no se ha marcado ninguna casilla, revise los numerales 31 y 13.1 al 13.7, si consta información en estos numerales, recurra a la fuente que proporciono la información (recuerde que este proceso debe ser justificado con un informe), y proceda a marcar la casilla respectiva, de acuerdo al nombre del profesional o persona que atendió el parto. En el caso de no tener ninguna referencia, marque la casilla 7 (otro).
- Si al efectuar la relación entre los numerales 14, 13.1 al 13.7 y 31, encuentran inconsistencias, proceda de la siguiente manera:
	- Cuando en el numeral 13 se ha marcado una de las casillas 6 ó 7, en el numeral 14 se ha marcado las casillas: 1, 2, 3 ó 4 (asistido por) revise los numerales 13.1 al 13.7 y 31, si constan datos en estos numerales, anule la casilla 6 ó 7 y marque la correcta de acuerdo al nombre del establecimiento de salud.
	- En el caso que en el numeral 14 se ha marcado la casilla 6 ó 7, en el numeral 13 se ha informado la casilla 6 ó 7, en el numeral 31, consta la firma de un profesional respete lo informado en el numeral 14, la firma únicamente es de constancia.
- Si en el numeral 14 se registra la casilla 4 (auxiliar de enfermería) y en el numeral 13.1 consta el nombre de una Maternidad, Hospital o Clínica; diligencie la información contactándose con el establecimiento. La atención por auxiliar de

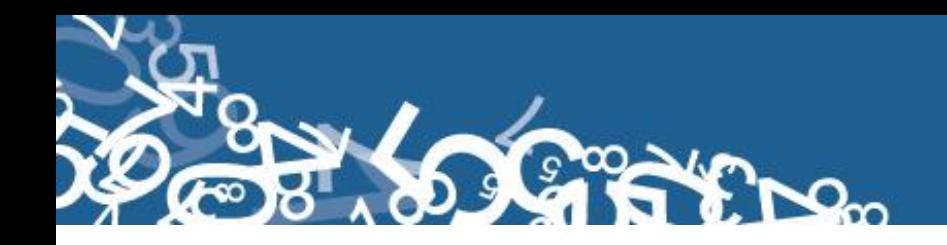

enfermería se realiza únicamente en los establecimientos de consulta externa como: Dispensarios Médicos, Subcentros, Puestos de Salud.

- Cuando en el numeral 14 se ha marcado la casilla: 1, 2, 3 ó 4; los numerales 13.1 al 13.7, no contienen información y en el numeral 31 consta el nombre de una auxiliar, partera calificada o comadrona no capacitada u otra persona que atendió el parto, anule la casilla marcada, subraye y codifique la correcta de acuerdo a la información que consta en el numeral 13 y/o 31.
- Si el recién nacido nació en casa u otro, la pregunta 14 puede aceptar cualquier valor nunca en blanco.

#### <span id="page-25-0"></span>**15.- Área**

El casillero de 6 espacios para el código de ubicación geográfica se debe codificar con la información de la pregunta 13 con los literales 13.1 hasta 13.4.

Para marcar la casilla de área, revise el numeral 13 (lugar donde ocurrió el nacimiento).

- Si el dato corresponde a una parroquia urbana con códigos del 01 al 50 codifique 1 (área urbana).
- Si el dato corresponde a una parroquia rural con códigos del 51 al 87 codifique 2 (área rural).
- Si se ha informado una localidad que pertenece a una parroquia rural, codifique 2 (área rural).
- Si la parroquia de nacimiento es 00 entonces el área de nacimiento debe estar en blanco porque no aplica.

#### **(B) DATOS DE LA MADRE**

#### <span id="page-25-1"></span>**16.- Nombres y Apellidos**

Se digita nombres y apellidos de la madre del nacido vivo para hacer seguimiento. Si no hay información se codificará N para cada campo.

#### <span id="page-25-2"></span>**17.- Nacionalidad**

Si la madre es ecuatoriana, marque 1 y verifique que el número de cédula de identidad sea 10 dígitos. Si tiene otra nacionalidad marque 2 Extranjera y verifique con el número de

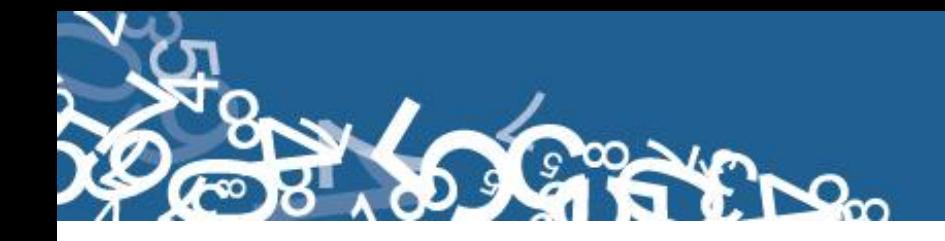

cédula de identidad o pasaporte que sea entre 5 y 13 dígitos. Si la identificación de la madre y la nacionalidad están en blanco, proceder a codificar con 9 de "ignorado".

Para el nombre del país codificar con el código alpha2 (Ver Anexo 4), de acuerdo a la codificación de países. Si la nacionalidad es ecuatoriana se codifica con EC y si no tiene nombre de país se codifica con ZZ.

#### <span id="page-26-0"></span>**18.- Cédula de Identidad o pasaporte**

Todo número de cédula de 10 dígitos será objeto de verificación a través del proceso del digito verificador. Si la madre es ecuatoriana, marque 1 y verifique que el número de cédula de identidad sea 10 dígitos, por lo contrario si es extranjera verifique que su pasaporte o cédula de identidad sea de 5 a 13 dígitos.

Si el número de cédula ó pasaporte viene en blanco o esta errónea proceda a codificar con 99 "ignorado".

#### <span id="page-26-1"></span>**19.- Fecha de Nacimiento de la Madre**

Se considera como edad fértil en la mujer entre las edades de 10 a 49 años, por lo que el año de nacimiento de la madre debe ser mayor o igual a 1965 o menor o igual a 2004. Si la fecha de nacimiento de la madre está en blanco, se procede a codificar el año de nacimiento como 9999 de "ignorado".

Ejemplo:

Fecha de nacimiento en blanco: aaaa/mm/dd = 9999/99/99

Si el dato de la fecha de nacimiento es correcto codifique el mes de nacimiento de acuerdo a los códigos indicados para meses, entre 1 y 12; no aceptar valores mayores a 12, salvo el caso en que el mes de nacimiento este en blanco se acepta codificar como 99 de "ignorado".

El día de nacimiento de la madre es entre 1 y 31; no aceptar valores mayores a 31. Solo en el caso en que el día de nacimiento este en blanco se acepta codificar como 99 de "ignorado".

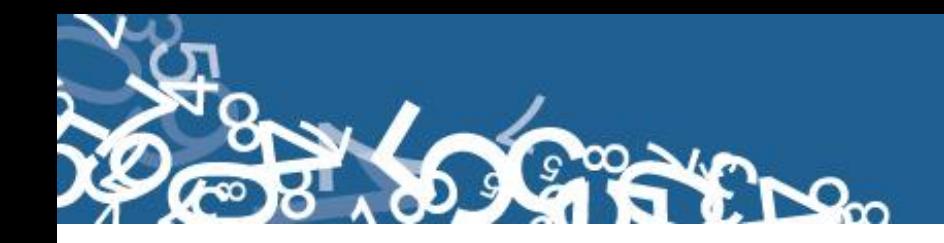

#### <span id="page-27-0"></span>**20.- Edad de la Madre**

El aplicativo proporciona automáticamente la edad de la madre relacionando la fecha de nacimiento de la madre con la fecha de nacimiento del nacido vivo sin necesidad de digitar el dato. Para el caso de los formularios antiguos, que se tiene la edad proceda a subrayar lo informado.

Sin embargo para comprobar que el dato informado es consistente, proceda de la siguiente manera:

Sume los numerales 18, 19, 20 (total de hijos), este total, reste de la edad, si el resultado obtenido es igual o mayor que 10 años, el dato es correcto, si por el contrario el resultado es menor que 10, proceda de la siguiente manera:

Sume los numerales 18, 19, 20 (total de hijos) este resultado sume a la edad y corrija la fecha de nacimiento de la madre acorde a la edad resultante:

**Ejemplo:** Edad de la madre 10 años

la suma de 18, 19 y 20 = 5 10 -  $5 = 5$  menor de 10, no aceptable Correcto  $10 + 5 = 15$  años, aceptable 2014 – 15 = 1999 codifique 1999 en el año de nacimiento de la madre

#### **Caso Especial**

Si en edad de la madre se ha informado 10 años y en el numeral 12 (Producto del embarazo), se ha marcado 2, 3 ó 4 y existe el segundo, tercer o cuarto informe, respete la información especificada.

#### <span id="page-27-1"></span>**21.- ¿Cuántos controles prenatales recibió en este embarazo?**

Subraye la casilla informada. El rango permitido para esta variable es de 0 a 25, en el caso que venga en blanco se marca 99 "se ignora".

#### <span id="page-27-2"></span>**22.- Número de parto**

Subraye lo informado. El rango permitido para esta variable es de 1 a 19. Controlar con la fecha de nacimiento de la madre (numeral 19).

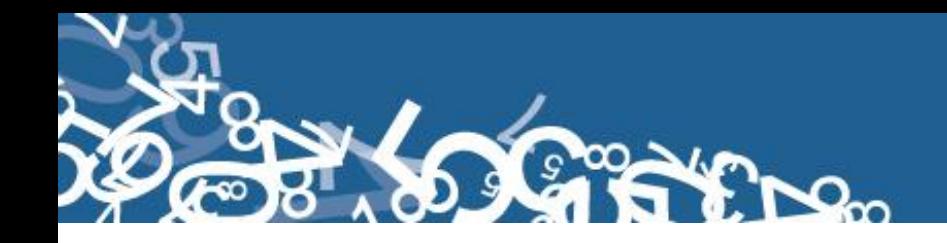

En el caso que la pregunta venga en blanco, o en el caso de formularios anteriores, se debe verificar con las preguntas 23, 24 y 25, en el caso que exista información se colocará el total de número de hijos; y, en el caso que no haya información se codificará con 1. No puede haber ignorado (99).

#### <span id="page-28-0"></span>**23.- ¿Cuántos hijos vivos tiene actualmente? (Incluido al que inscribe)**

Subraye lo informado. El rango permitido para esta variable es de 1 a 19. Relacione con el numeral 19 (fecha de nacimiento de la madre) ya que la diferencia entre la edad de la madre y total de hijos debe ser mayor e igual a 10. Para las madres de 10, 11, 12, que tengan de 2 hijos y más no se va a cumplir esta condición. Cuando no haya información, codifique 1.

En el caso de un parto doble, en el cual la madre tenga 10 años y el total de hijos sume mayor e igual a 2, sería una excepción que hay que respetar. No puede haber ignorado (99).

Considerar que la suma de los datos contenidos en las preguntas 23, 24 y 25 (total hijos), debe ser igual o mayor a 1 y no sobrepasar de 19.

#### <span id="page-28-1"></span>**24.- ¿Cuántos hijos que nacieron vivos han muerto? (a la fecha del parto)**

<span id="page-28-2"></span>El rango permitido para esta variable es de 0 a18. En el caso que venga con guión (-) se codificará cero (0) y en el caso que no haya información codifique 99 "ignorado".

#### **25.- ¿Cuántos hijos nacieron muertos? (a la fecha del parto)**

El rango permitido para esta variable es de 0 a 18. En el caso que venga con guión (-) se codificará cero (0) y en el caso que venga en blanco se codificará 99 "ignorado".

#### <span id="page-28-3"></span>**26.- Auto-identificación étnica de la Madre**

Subraye la casilla informada. Solo debe estar marcada una casilla, en caso de estar en blanco, codifique 9 (ignorado).

Si viene anotada una categoría diferente a las en listadas de 1 a 7, revise el listado de pueblos y nacionalidades indígenas; si la categoría declarada por el informante consta en el mencionado listado, registre opción 1 (Indígena); caso contrario opción 8 (otra).

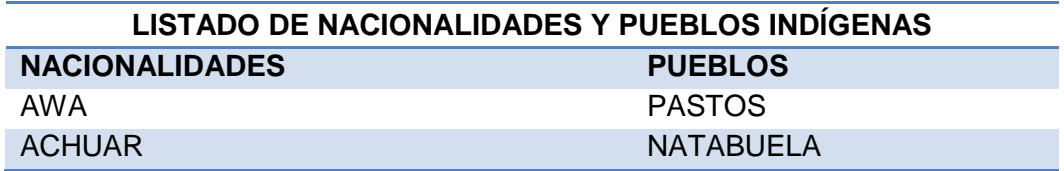

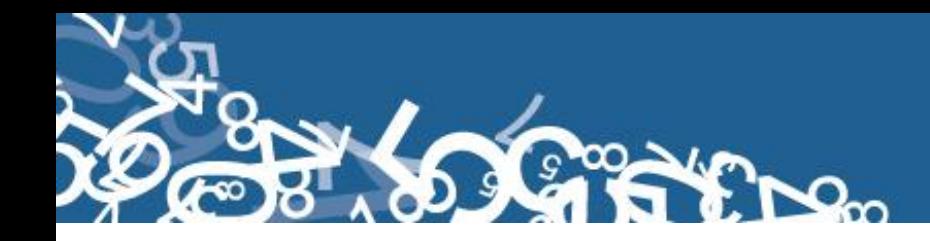

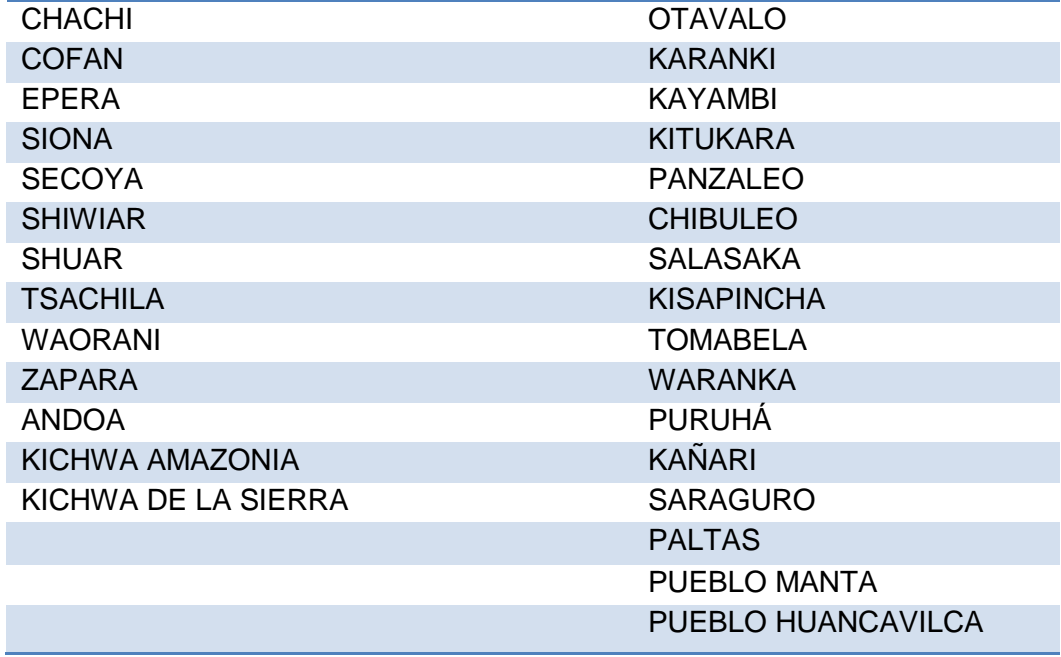

#### <span id="page-29-0"></span>**27.- Estado civil y/o conyugal**

En esta pregunta deberá estar marcada una sola casilla, codifique esta información. Si viene en blanco esta información codifique 9 (se ignora).

Relacione el estado civil o conyugal con pregunta 17 (edad de la madre): si la edad de la madre es 10 u 11 años, el estado civil debe ser 1, 2 ó 9; y, por el contrario si estado conyugal vienen marcados códigos 3 a 6, y edad de la madre 10 u 11, codifique 9.

Si viene marcado los códigos 1 a 6 ó 9 la edad de la madre debe ser mayor e igual a 12 años; caso contrario codifique el estado civil con 9 (se ignora).

<span id="page-29-1"></span>Si la edad de la madre 99, entonces estado civil acepta cualquier opción.

#### **28.- Alfabetismo e instrucción**

<span id="page-29-2"></span>Para codificar alfabetismo e instrucción, proceda de la siguiente manera:

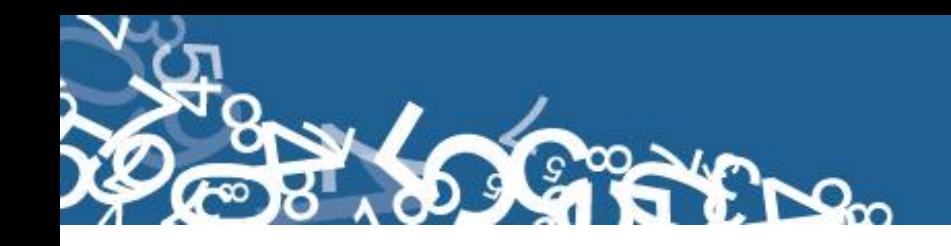

#### **28.1.- ¿Sabe leer y escribir?**

Cuando se ha marcado la casilla 1 (SI), subraye esta casilla y revise que esté marcada una casilla del numeral 28.2) Nivel de instrucción alcanzado. Si esta marcado 2 (NO), pase a la pregunta 29 (residencia habitual de la madre). Cuando se ha marcado las casillas de nivel de instrucción alcanzado de la 1 a la 8 y la casilla 28.1, está en blanco, subraye la casilla 1 (SI).

<span id="page-30-0"></span>En el caso de que se ha marcado la casilla 2 (NO) y en nivel de instrucción alcanzado consta información comprendida entre los casilleros 1 - 8, anule la casilla 2 (NO), subraye la casilla 1 (SI). El campo es obligatorio que esté lleno.

Si en la pregunta 28.1 (Sabe leer y escribir) no contiene información y se ha agotado todos los medios para obtener información, codifique 9 de Ignorado. Este campo es obligatorio, no dejar en blanco.

#### **28.2.- Nivel de Instrucción alcanzado**

Para codificar nivel de instrucción alcanzado, relacione los niveles de instrucción con la edad de la madre (numeral 20) de la siguiente manera:

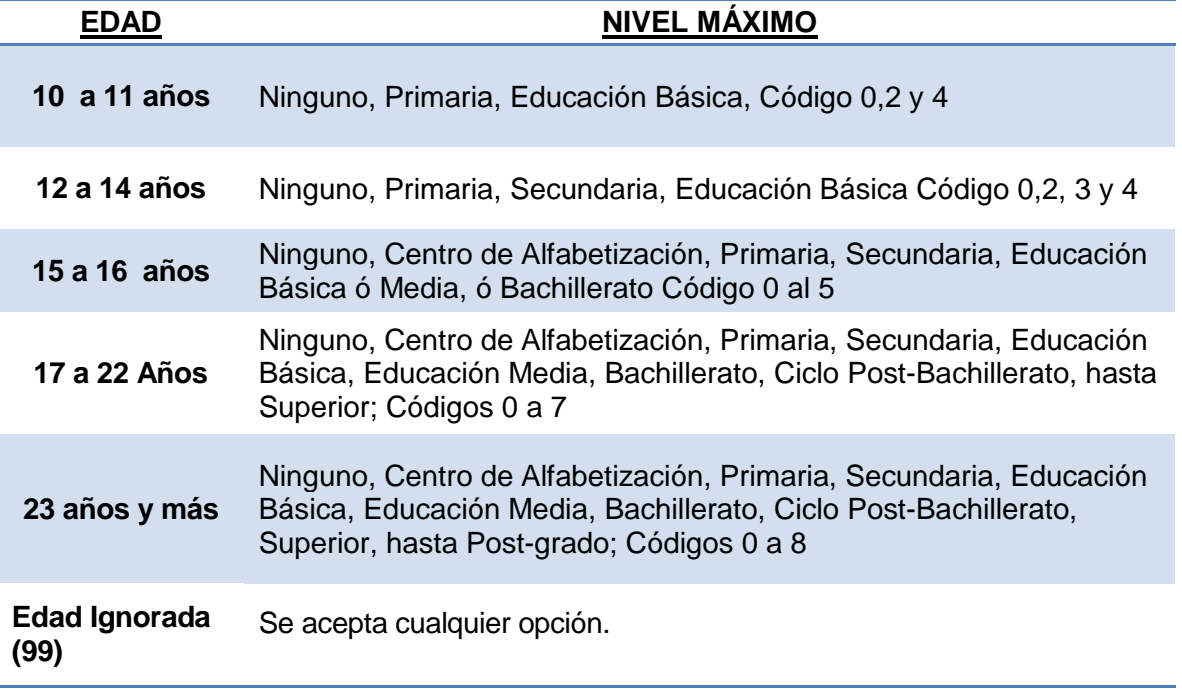

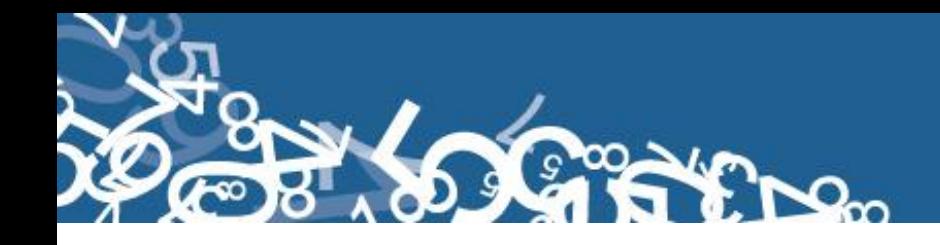

- Si el dato de nivel de instrucción está correcto, subraye lo informado.
- Cuando hay inconsistencia, entre nivel de instrucción y la edad de la madre, anule el dato informado y codifique el correcto, tomando en cuenta la tabla establecida.
- Si el nivel de instrucción está en blanco, siempre y cuando el numeral 28,1 sea 1 codifique 9 (se ignora).
- En el caso de que en el numeral 28.1 se haya marcado la casilla 1 (SI) y en nivel de instrucción se ha marcado la casilla 0 (ninguno), respete lo informado y subraye estas casillas.
- Si en los numerales 28.1 y 28.2 no tiene información, codifique 2 para el caso de la pregunta 28.1 y pase a la pregunta 29.
- Si en el numeral 28.1 está marcado la casilla 1 y no existe marcada ninguna opción de la pregunta 28.2 codifique la casilla 9 "Ignorado" para la pregunta 28.2.

#### <span id="page-31-0"></span>**29.- Residencia Habitual de la Madre**

Codifique la provincia, cantón, parroquia urbana ó rural, de acuerdo a la División Política Administrativa del Ecuador actualizada al año de la investigación. Ver Anexo 2.

Se debe tomar en cuenta que cuando se trata de parroquias rurales el rango de códigos a usarse es desde 51 al 87, para parroquia urbana el rango de códigos a usarse es desde 01 al 49. Nunca debe dejar en blanco.

Para el caso de las localidades se debe asignar el código de acuerdo al listado de localidad (Ver Anexo 3) sí la parroquia es rural, caso contrario codifique 999. Para residentes en el exterior, localidad no aplica.

Si se ha omitido el dato, codifique el mismo código del numeral 2, provincia, cantón y parroquia, donde se realizó la inscripción. Para el caso de rectificaciones o inscripciones tardías en las que se ha omitido la información del numeral 29, codifique el código del numeral 15 (Área). Para residentes en el EXTERIOR, codifique 88 00 00.

<span id="page-31-1"></span>**Nota:** El código 50 de cabecera cantonal solo se usa en el caso particular de no existir desagregación parroquial urbana.

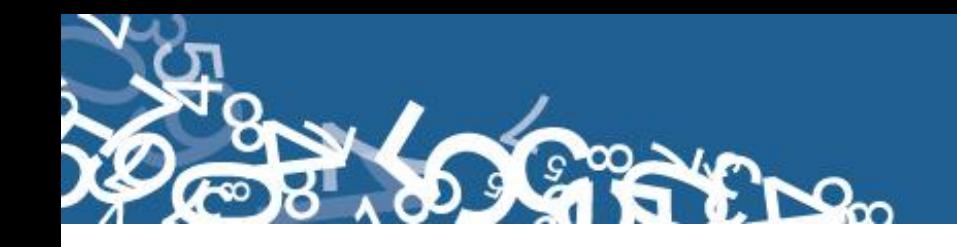

#### **30.- Área**

Para establecer el área, revise el numeral 29 (residencia habitual de la madre).

- Si el dato corresponde a una parroquia urbana con códigos del 01 al 50 codifique 1 (Área Urbana).
- Si se ha informado una parroquia rural con códigos del 51 al 87, codifique 2 (Área Rural).
- Si se ha informado una localidad que pertenece a una parroquia rural, codifique 2 (Área Rural).
- Para residentes en el EXTERIOR, pasar en blanco.

#### **C) INFORMACIÓN GENERAL**

#### <span id="page-32-0"></span>**31.- Datos de la persona que atendió el parto**

Sirven de referencia para el llenado de los numerales anteriores, se digita la información de nombres y apellidos, número de cédula de identidad o pasaporte, número de registro profesional otorgado por el ministerio de salud y firma y sello. Bajo las siguientes consideraciones:

- $\checkmark$  Si el año de nacimiento es 2014 y en lugar de ocurrencia (P13) consta información comprendida entre los casilleros 1 – 5 entonces debe existir información de los nombres y apellidos de la persona que atendió el parto. De no existir informar a planta central.
- $\checkmark$  Si el año de nacimiento es 2014 y en lugar de ocurrencia (P13) consta información comprendida entre los casilleros 6 y 7 y si no existe información de la persona que atendió el parto, codifique 99.
- $\checkmark$  Si el año de nacimiento es 2013 respetamos lo informado, si no existe información de la persona que atendió el parto, codifique 99.
- $\checkmark$  Si el año de nacimiento es menor al 2013 respetamos lo informado, si no existe información de nombres y apellidos de la persona que atendió el parto, pasar en blanco.

#### <span id="page-32-1"></span>**Código Crítico – Codificador**

**Nota:** Cada crítico-codificador debe tener un código que lo identifique, el mismo que debe ser asignado por el supervisor o coordinador de la Unidad de Estadísticas Sociales y de Salud.

Dicho código debe ser registrado al final de cada formulario criticado

<span id="page-33-0"></span>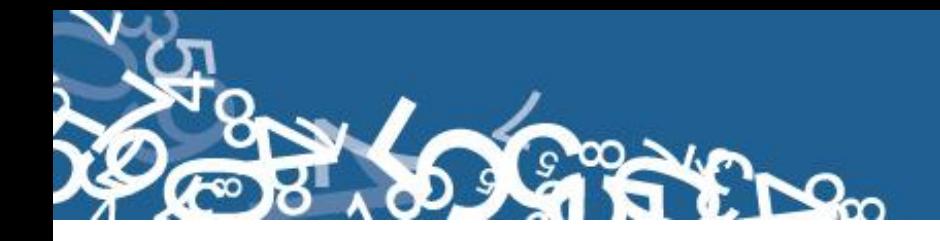

## **ANEXOS**

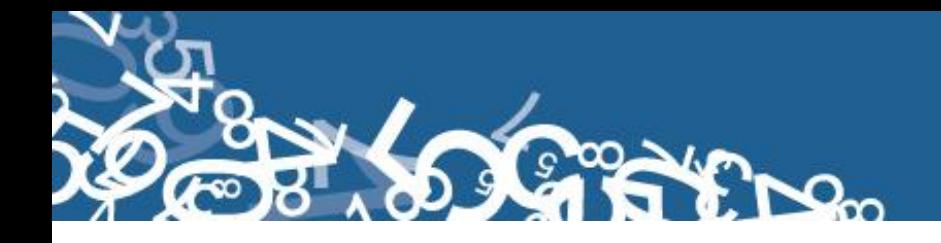

### **Formulario de Nacido Vivo 2014**

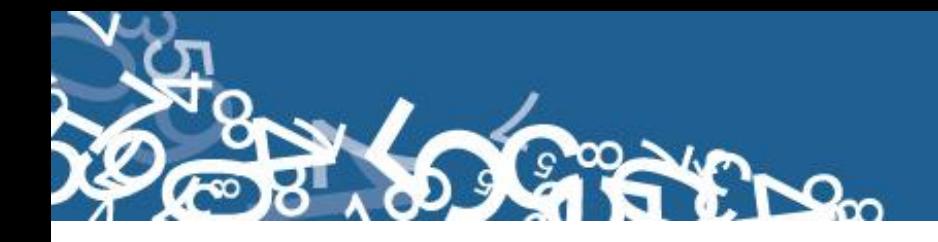

## **División Político Administrativa, 2013**

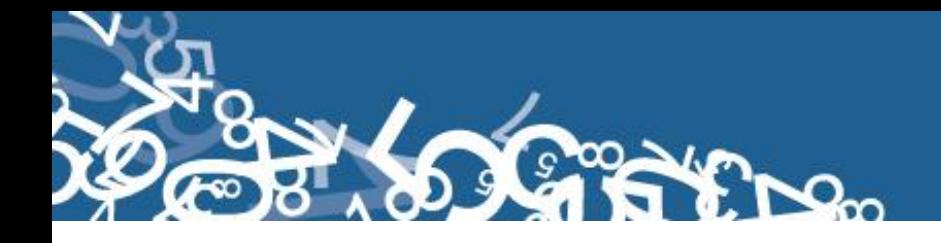

## **Listado de Localidades**

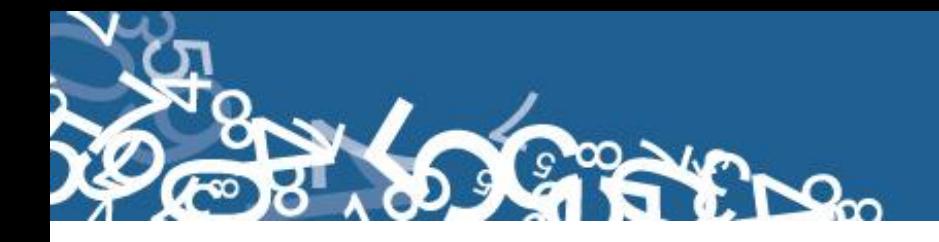

## **Listado de Países con Código Alpha2, 2013**

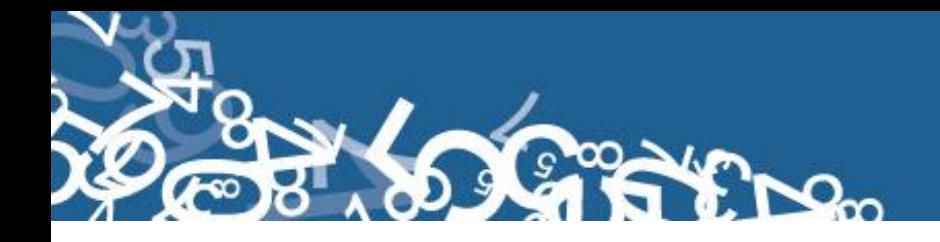

### **Plan de Criterios de Validación**

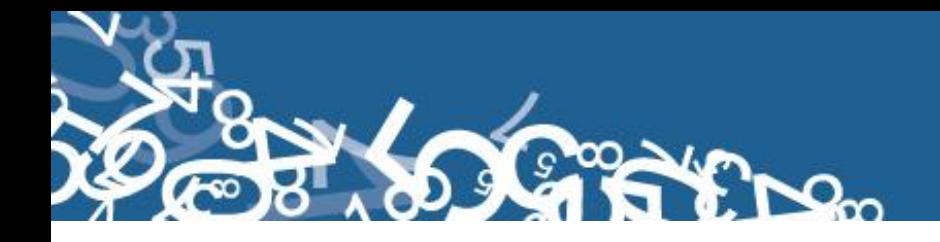

## **Directorio de Establecimientos de salud**

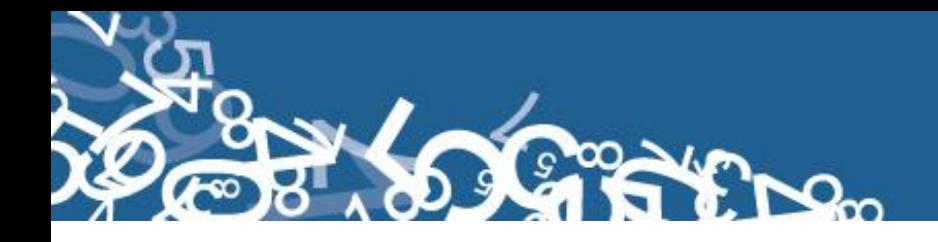

## **Acta Entrega – Recepción de Formularios**

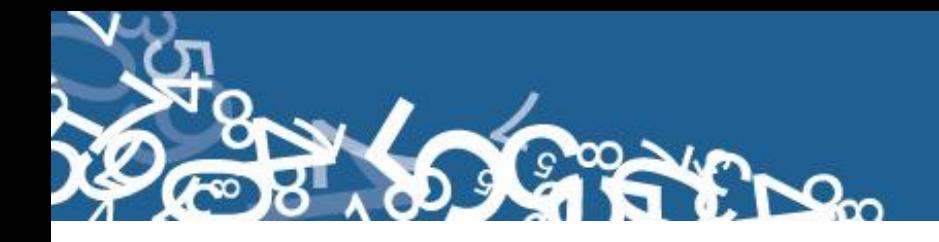

## **Oficinas del Registro Civil.**

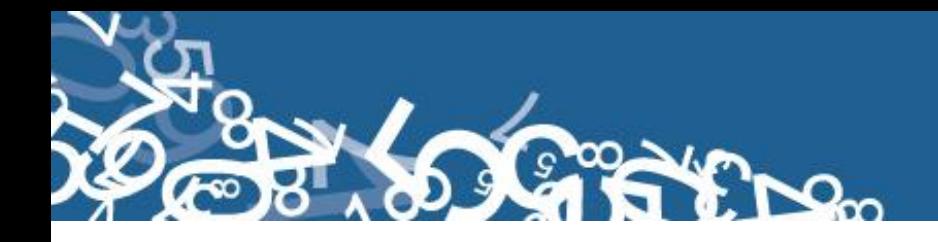

## **Informe de Diligenciamiento de Información.**